A Hierarchy of Critical Sections We have two different critical sections… …that occur at different levels of abstraction the first relies a R/W lock protects access to some database (say) allows multiple readers in the CS  $\Box$  the second relies on split binary semaphores protects the shared variables (nreaders,  $r\_gate$  .  $count$ , etc) and implements the conditions we use to implement R/W locks allows only one thread at a time in CS

#### Starvation

Our R/W implementation can starve writers Change the waiting and release conditions: when a reader tries to enter the CS, wait if exiting reader prioritizes releasing a waiting writer exiting writer prioritizes releasing a waiting reader there is a writer in the CS writers at the write gate waiting to enter CS or

See Chapter 17 in the Harmony book

# Conditional Critical Sections

We know of two ways to implement them:

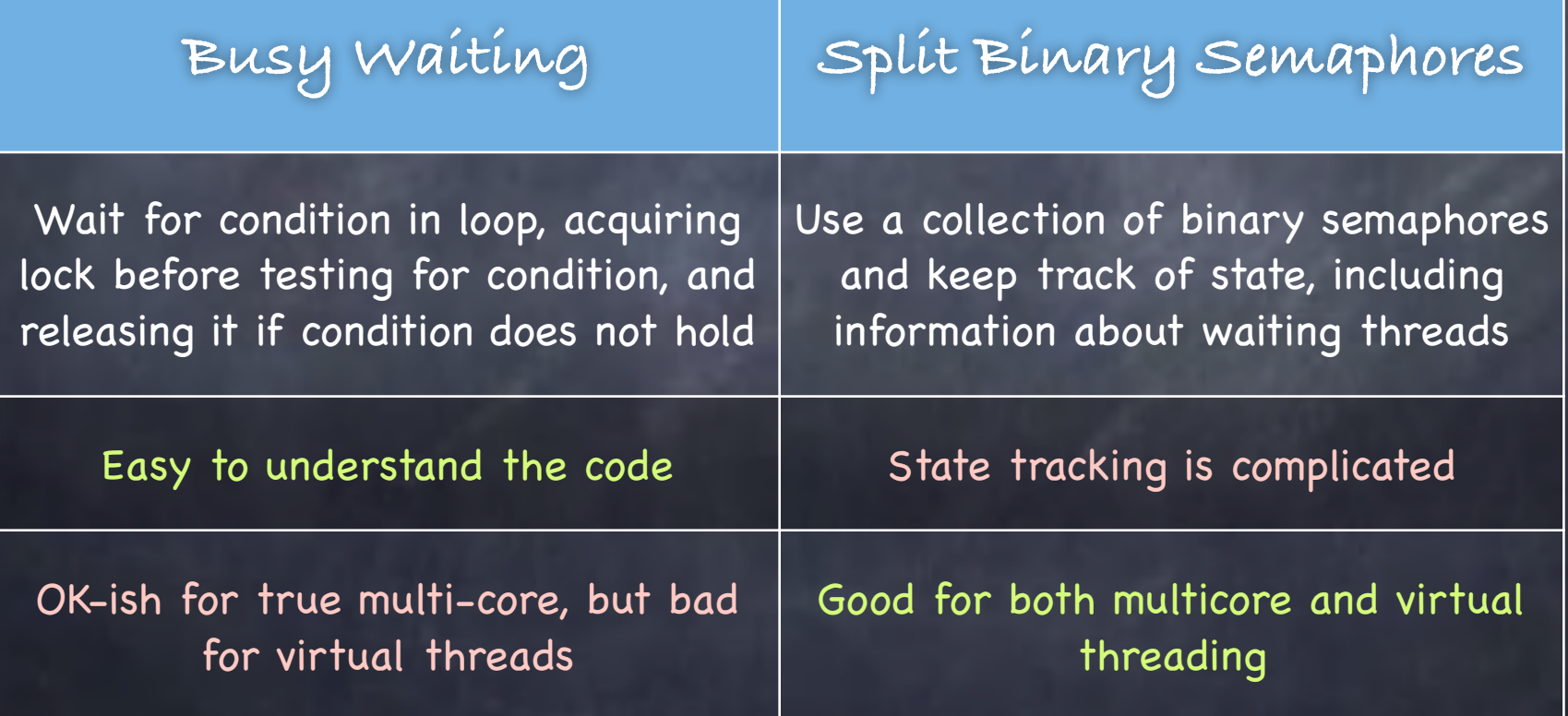

### Language support?

Can the programming language be more helpful here?

Helpful syntax Or at least some library support

#### Enter Monitors

- Collect shared data into an object/module Define methods for accessing shared data Separate the concerns of mutual exclusion and condition synchronization Monitors are comprised of one mutex lock, and
	- zero or more condition variables for managing concurrent access to shared data

#### Condition Variables

An abstraction for conditional synchronization associated with a monitor

Enable threads to wait for a given condition to hold while inside the monitor (after releasing the monitor lock) and be alerted when the condition holds

#### A misnomer

- can neither be read nor set to a value
- $\Box$  think of a condition variable as a label associated with  $\underline{a}$ condition and a queue

 $\Box$  threads wait in the queue (inside the monitor) until notified that condition holds

#### Resource Variables

- Each condition variable should be associated with a resource variable (RV) tracking the state of that resource
	- e.g., the number of reader slots that have been claimed
	- $\Box$  It is your job to maintain the RV!
- Check its RV before calling wait() on a condition variable to ensure the resource is truly unavailable
- Once the resource is available, claim it (subtract the amount you are using!)
- Before notifying you are releasing a resource, indicate it has become available by increasing the corresponding RV

### Two Types of Monitors

#### Hoare Monitors Mesa Monitors

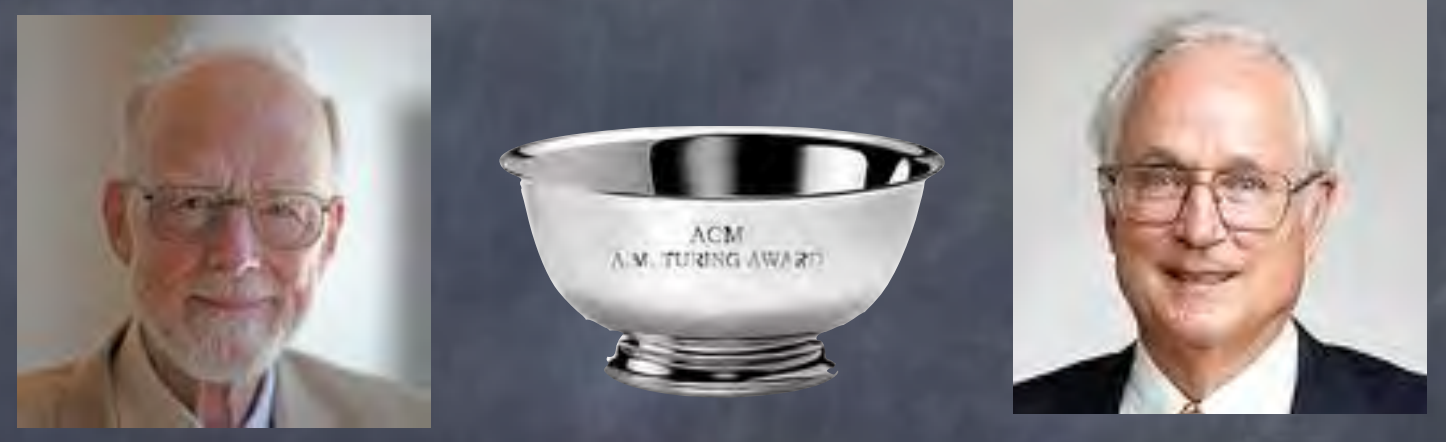

Tony Hoare **Butler Lampson** 

Different semantics as to what happens when a thread waiting on a condition is alerted that the condition holds

#### Hoare Monitors Tony Hoare, 1974

Syntactic sugar above split binary semaphores

monitor: one thread can execute at a time

- wait(cond. var.): thread waits for given condition
- signal(cond. var.): transfer control to a thread waiting for the  $\Box$ given condition, if any

single resource: monitor Similar construct begin busy: Boolean; condition variable proposed by Per nonbusy: condition; procedure acquire; Brinch Hansen wait method begin if busy then nonbusy, wait;  $busv := true$ end: procedure release; begin  $busy := false;$ nonbusy.signal signal method end:  $busy := false$ ; comment initial value; in 1973 end single resource

# Hoare Monitors in Harmony

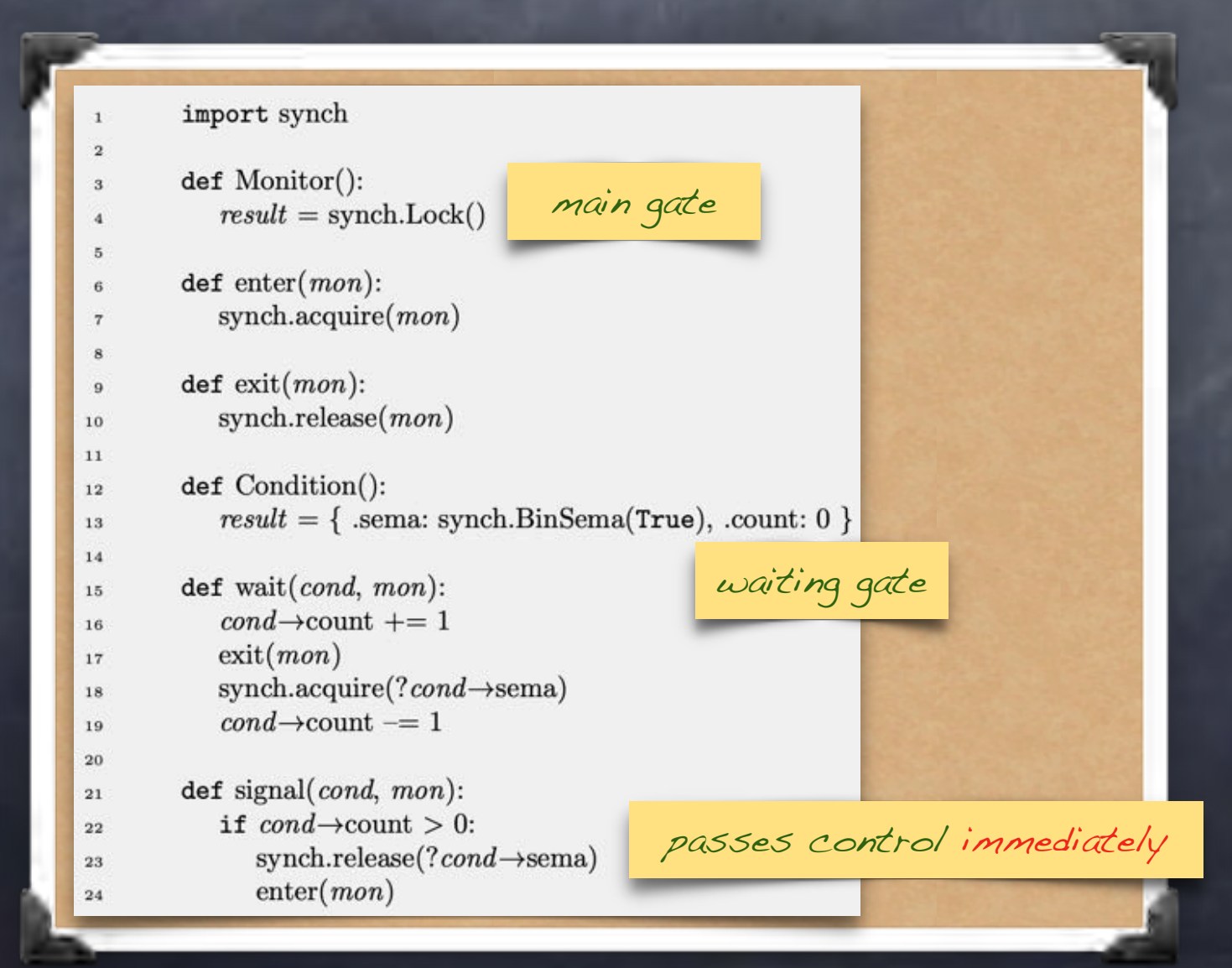

# What happens when a thread signals?

#### Hoare semantics:

signaling thread is suspended and, atomically, ownership of the lock is passed to one of the waiting threads, whose execution is immediately resumed.

signaling thread is resumed if former waiter exits monitor, or if it waits again

# Producer/Consumer with Bounded Buffer

import hoare  $\mathbf 1$  $\overline{2}$  $\mathscr{N}+1$  semaphores  $def BB(size):$  $\overline{\mathbf{3}}$  $result = \{$ abstracted away .mon: hoare.Monitor(), .prod: hoare.Condition(), .cons: hoare.Condition(), 6 buf:  $\{x:\right( )$  for  $x$  in  $\{1.size\}$ }, circular buffer  $\overline{7}$ .head: 1, .tail: 1, 8 .count: 0, .size: size  $\Omega$ 10 11  $def put(bb, item):$ hoare.enter(?bb $\rightarrow$ mon) enter monitor if  $bb\rightarrow$ count ==  $bb\rightarrow$ size: wait if full hoare.wait(?bb->prod, ?bb->mon) 15  $bb{\rightarrow}$ buf $[bb{\rightarrow}$ tail $] = item$ 16  $bb{\rightarrow}$ tail =  $(bb{\rightarrow}$ tail %  $bb{\rightarrow}$ size) + 1  $17$  $bb\rightarrow$ count += 1 18  $\text{hoare}.\text{signal}(?bb \rightarrow \text{cons}, ?bb \rightarrow \text{mon})$  signal a consumer exit monitor hoare.exit(? $bb \rightarrow$ mon)

# Producer/Consumer with Bounded Buffer

import hoare 1  $\overline{2}$  $\mathscr{N}+1$  semaphores  $def BB(size):$  $\overline{\mathbf{3}}$  $result = \{$ abstracted away .mon: hoare.Monitor(), 5 .prod: hoare.Condition(), .cons: hoare.Condition(), 6 buf:  $\{x:\right( )$  for  $x$  in  $\{1.size\}$ }, circular buffer  $\overline{7}$ .head: 1, .tail: 1, 8 .count: 0, .size: size  $\Omega$ 10 11  $def put(bb, item):$ hoare.enter(?bb $\rightarrow$ mon) enter monitor if  $bb\rightarrow$ count ==  $bb\rightarrow$ size: wait if full hoare.wait(?bb->prod, ?bb->mon) 15  $bb{\rightarrow}$ buf $[bb{\rightarrow}$ tail $] = item$ 16  $bb\rightarrow$ tail =  $(bb\rightarrow$ tail %  $bb\rightarrow$ size) + 1 signal() passes the  $17$  $bb\rightarrow$ count += 1 18 baton immediately hoare.signal(?bb->cons, ?bb->mon) exit monitor if there are waiting hoare.exit(? $bb \rightarrow$ mon) consumers

# Producer/Consumer with Bounded Buffer

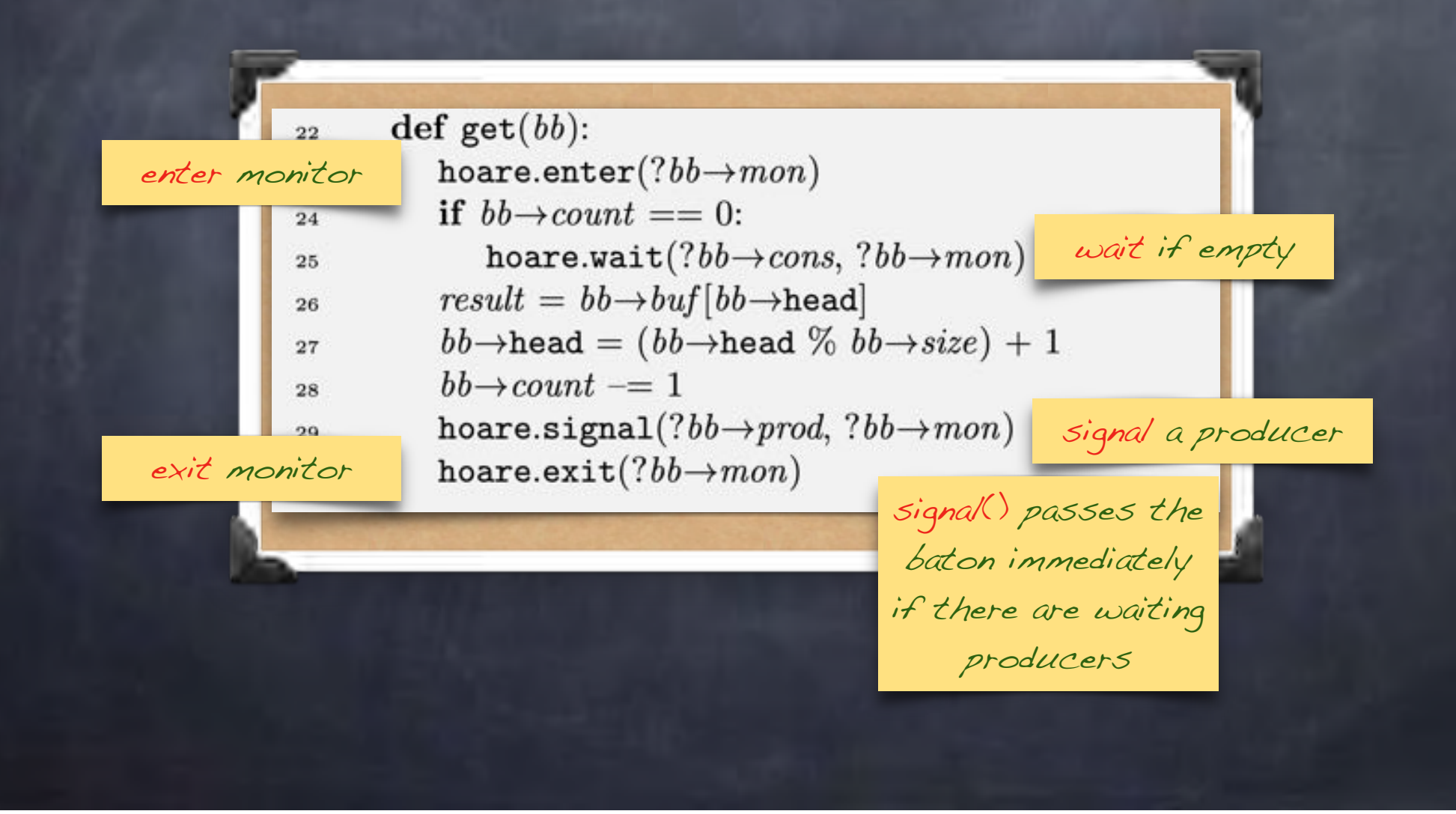

### Mesa Monitors

Mesa Language, Xerox PAak 1980

Very

Hoare's

monitors

different from

Syntactically similar to Hoare monitors monitors and condition variables

Semantically closer to busy waiting

wait(cond. var.): wait for condition, but may get back the CPU when condition is not satisfied (!)

notify(cond. var.): move to ready queue a thread waiting for the condition, if any, but don't transfer control to it

notifyAll(cond. var.): move to ready queue all threads waiting for the condition, but don't transfer control to any of them

# What are the implications?

#### Hoare

#### Mesa

- **Signaling is atomic with the** resumption of waiting thread
	- shared state cannot change before waiting thread is resumed
	- safety requires to signal only when condition holds
- **Shared state can be checked** using an if statement
- Makes it easier to prove liveness
- **Tricky to implement**
- notify() and notifyAll() are hints
	- $\Box$  adding them affects performance, never safety
- Shared state must be checked in a loop (the condition could have changed since the thread was notified!)
- Simple implementation
- Resilient to spurious wakeup

### Hoare vs Mesa Monitors

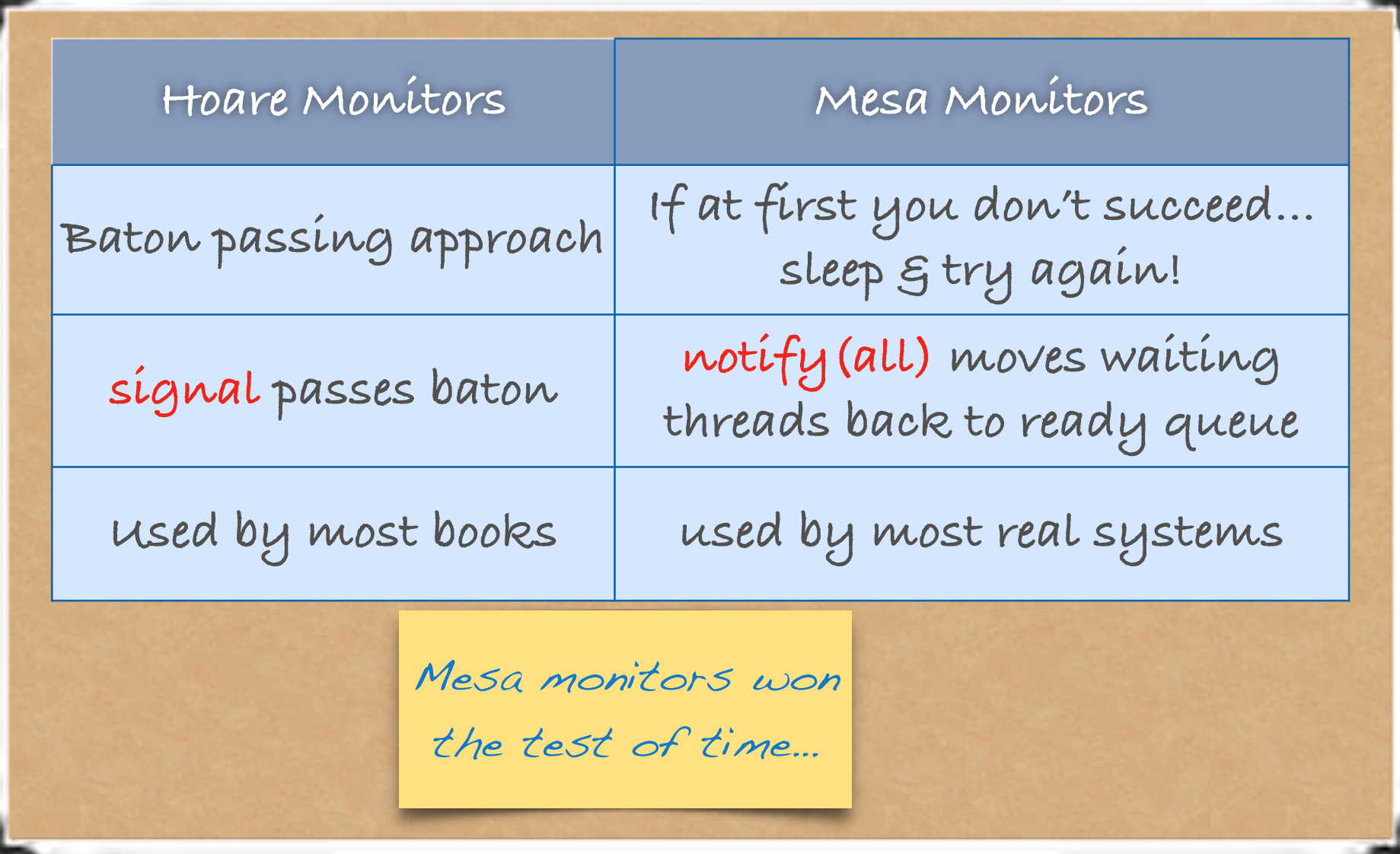

# Mesa Monitors in Harmony

```
Condition: consists of a 
      def Condition():
                                     bag of threads waiting
         result = \text{bag.empty}()\overline{2}\mathbf{3}def wait(c, lk):
\overline{4}var cnt = 0\overline{5}wait: unlock+add thread 
         let \ldots ctx = save():
\mathbf{a}atomically:
                                                     context to bag of waiters
               cnt = bag.multiplicity(!c, ctx)
               lc = bag.add(lc, ctx))
\Omega!lk =False
10
            atomically when (not !lk) and (bag.multiplicity(!c, ctx) <= cnt):
11!lk = True12
13
                                                    notify: remove one waiter from 
     def notify(c):14the bag of suspended threads
         atomically if |c| = bag.empty():
15
            !c = \texttt{bag}.\texttt{remove}(!c, \texttt{bag}.\texttt{bchoose}(!c))16
17def notifyAll(c):18notifyAll: remove all waiters from 
         !c = bag.empty()
19
                                           the bag of suspended threads
```
# Reader/Writer Lock Specification (again)

```
def RWlock():
   result = \{ .n readers: 0, .nwrites: 0 \}
```

```
def read_acquire(rw):
   atomically when rw \rightarrow nwriters == 0:
       rw \rightarrow n readers += 1
```

```
def read_{release(rw):}atomically rw \rightarrow n readers = 1
```
2

 $\overline{\mathbf{3}}$ 

4

K.

e.  $\tau$ 

 $\overline{\mathbf{8}}$ 

 $\alpha$ 

10

11

 $12$ 

13

 $14$ 

15

16

```
def write_acquire(rw):atomically when (rw \rightarrow nreaders + rw \rightarrow nwriters) == 0:
       rw \rightarrow nwriters = 1
```

```
def write_release(rw):
   atomically rw \rightarrow nwriters = 0
```
### Busy-Waiting Implementation

```
from synch import Lock, acquire, release
 ä
       def RWlock():
\mathbf{a}result = \{ .lock: Lock(), .n readers: 0, .nwrites: 0 \}'n.
       def read_acquire(rw):ä
           acquire('rw \rightarrow lock)\overline{v}while rw \rightarrow nwriters > 0:
 ä
               release('rw \rightarrow lock)\alphaacquire(?rw \rightarrow lock)30
           rw \rightarrow n readers += 111release(?rw \rightarrow lock)1213
       def read release(rw):
14acquire(?rw \rightarrow lock)15rw \rightarrow n readers = 116
           release(?rw \rightarrow lock)17
18
       def write_acquire(rw):
19
           acquire(?rw \rightarrow lock)20while (rw \rightarrow nreaders + rw \rightarrow nwriters) > 0:
21release(?rw \rightarrow lock)22acquire(?rw \rightarrow lock)23.
           rw \rightarrow nwriters = 124release(?rw \rightarrow lock)2526
       def write_release(rw):27acquire('rw \rightarrow lock)28
           rw \rightarrow nwriters = 029
           release(?rw \rightarrow lock)
```
It has the same behaviors as the implementation!

> Process continuously scheduled to try to get the lock even if it is not available

# Reader/Writer lock with Mesa monitors

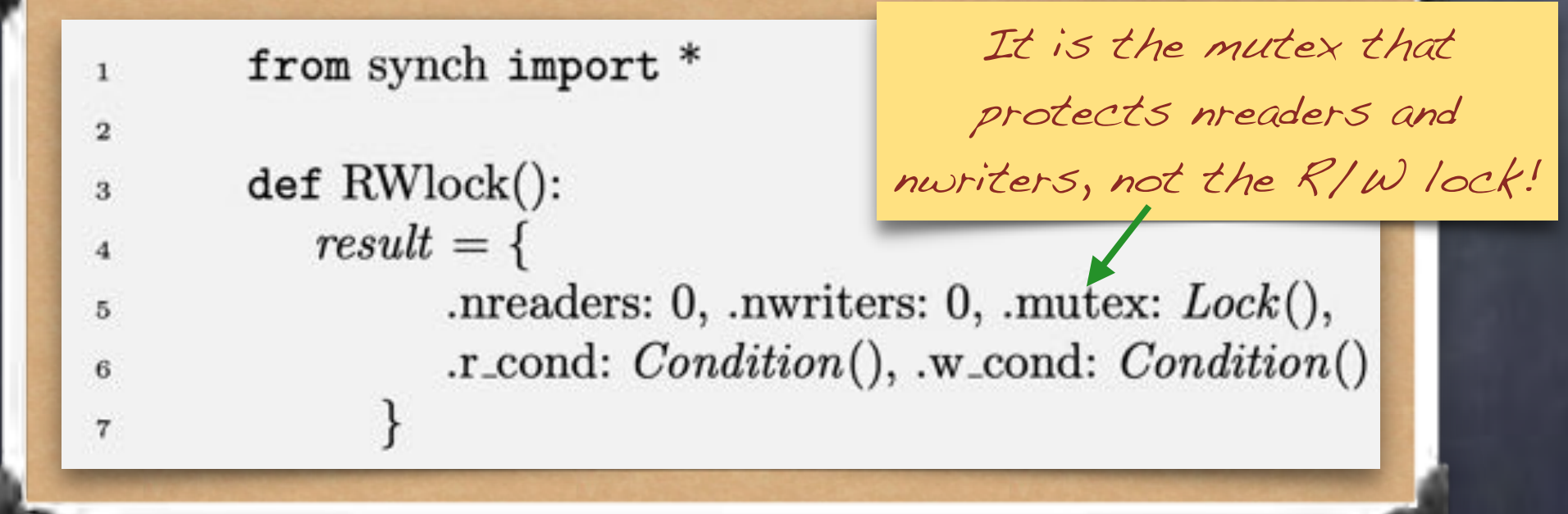

#### **Invariants**

- If *n* readers in the critical section, then *nreaders* ≥ *n*
- If *n* writers in the critical section, then *nwriters*  $\geq n$
- (*nreaders* ≥ 0 ∧ *nwriters* = 0) ∨ (*nreaders* = 0 ∧ *nwriters* = ≤ 1)

### R/W Lock, Reader

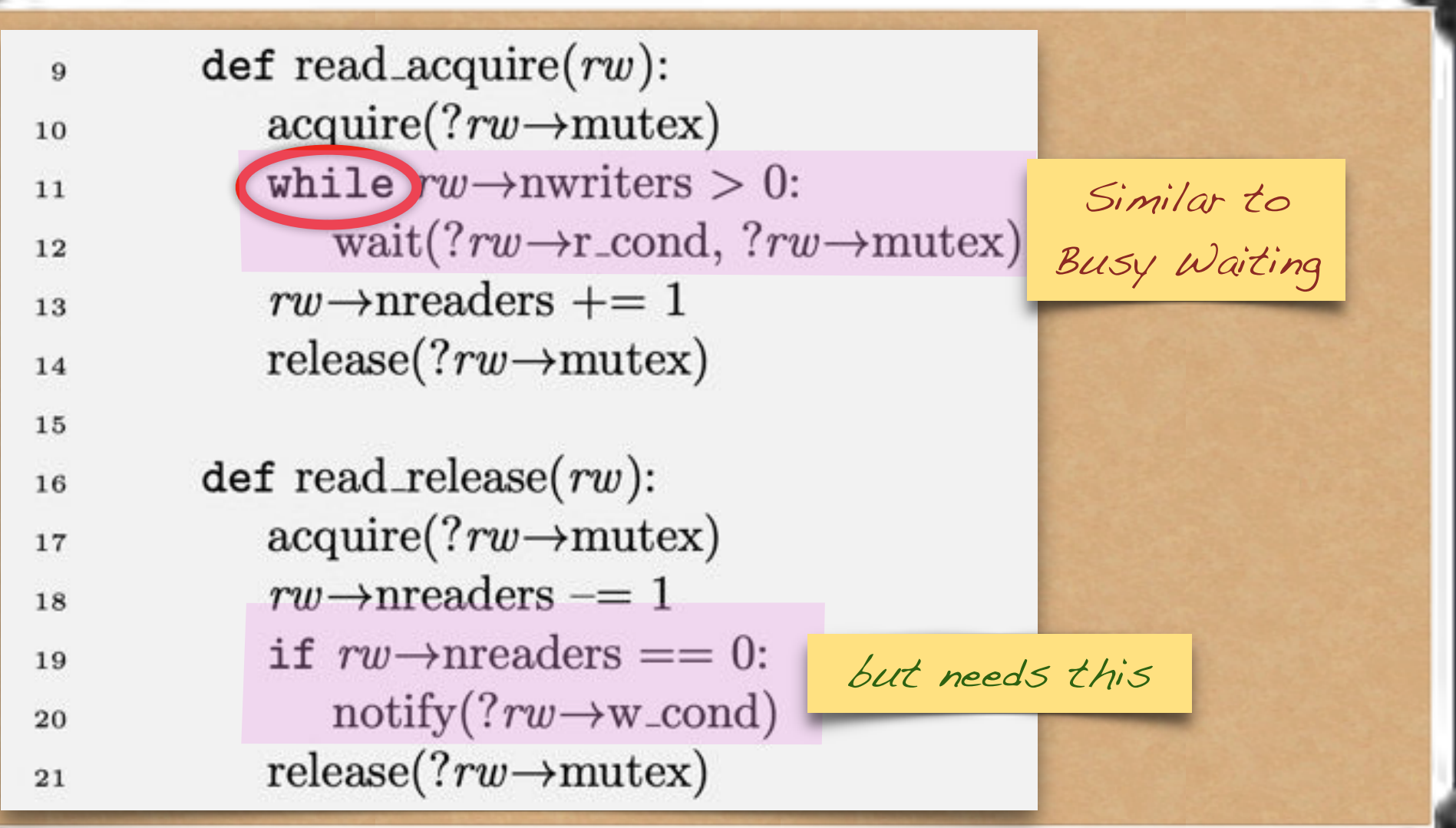

### R/W Lock, Writer

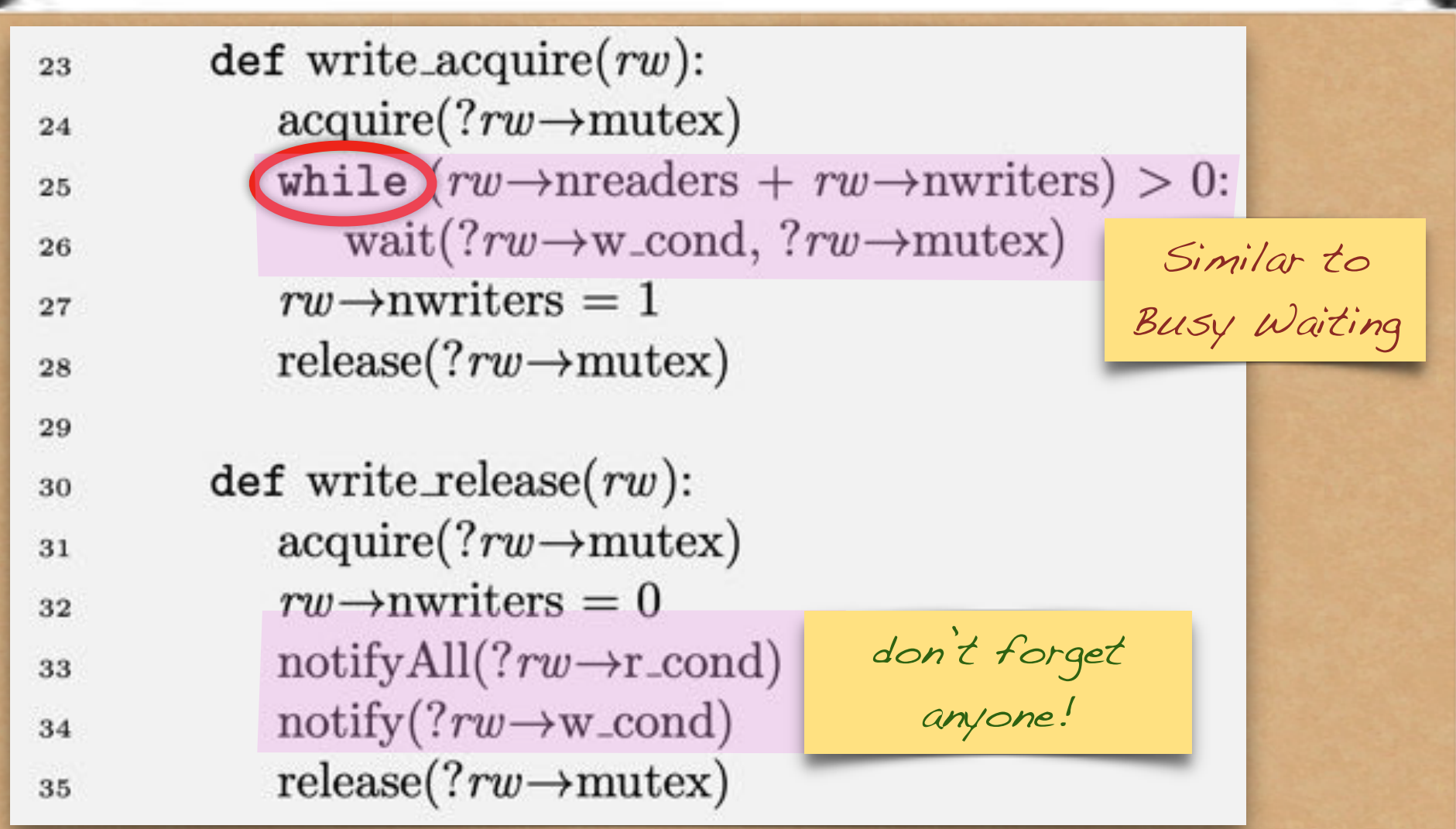

### Conditional Critical Sections

Let me count the ways…

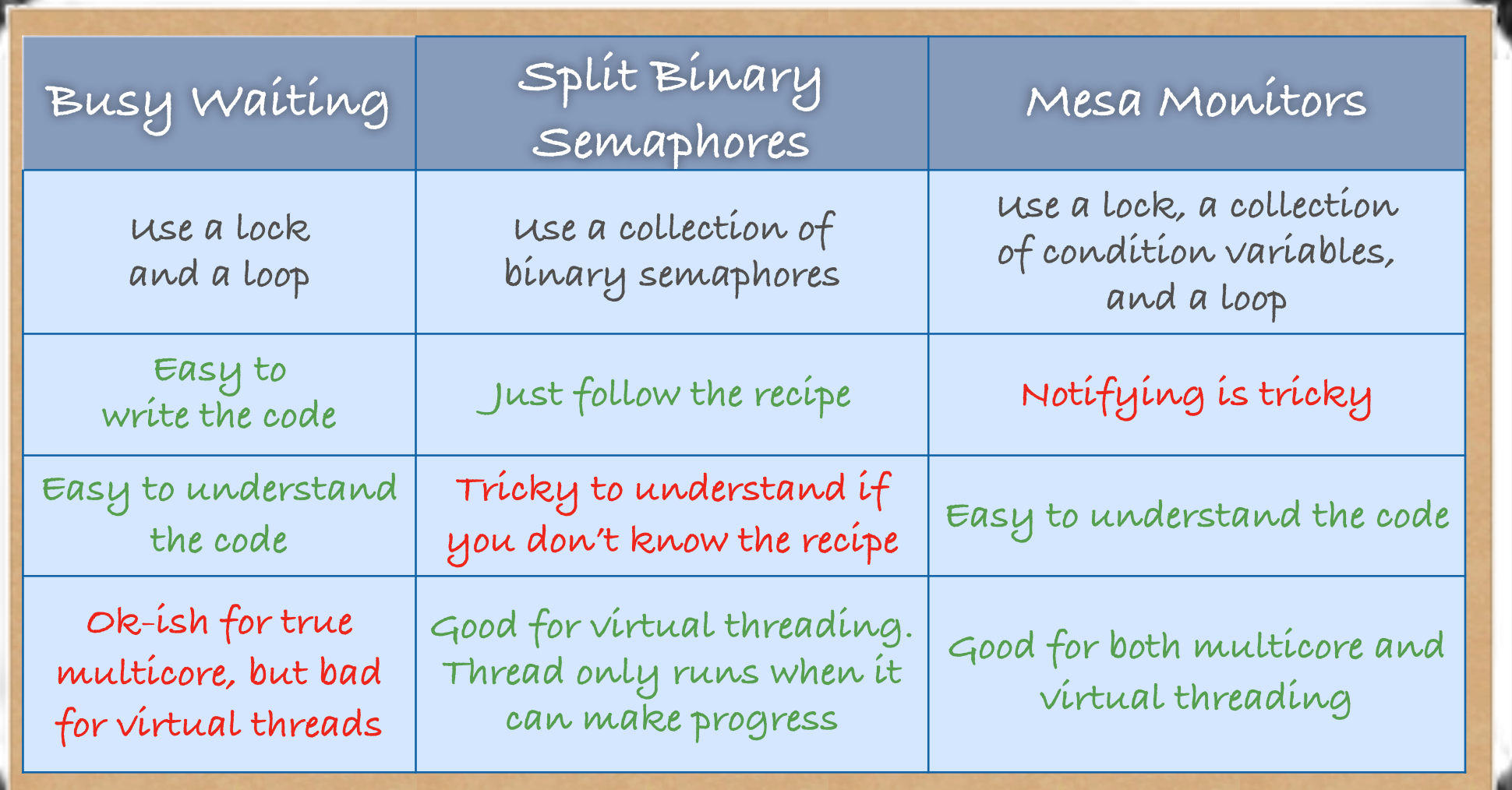

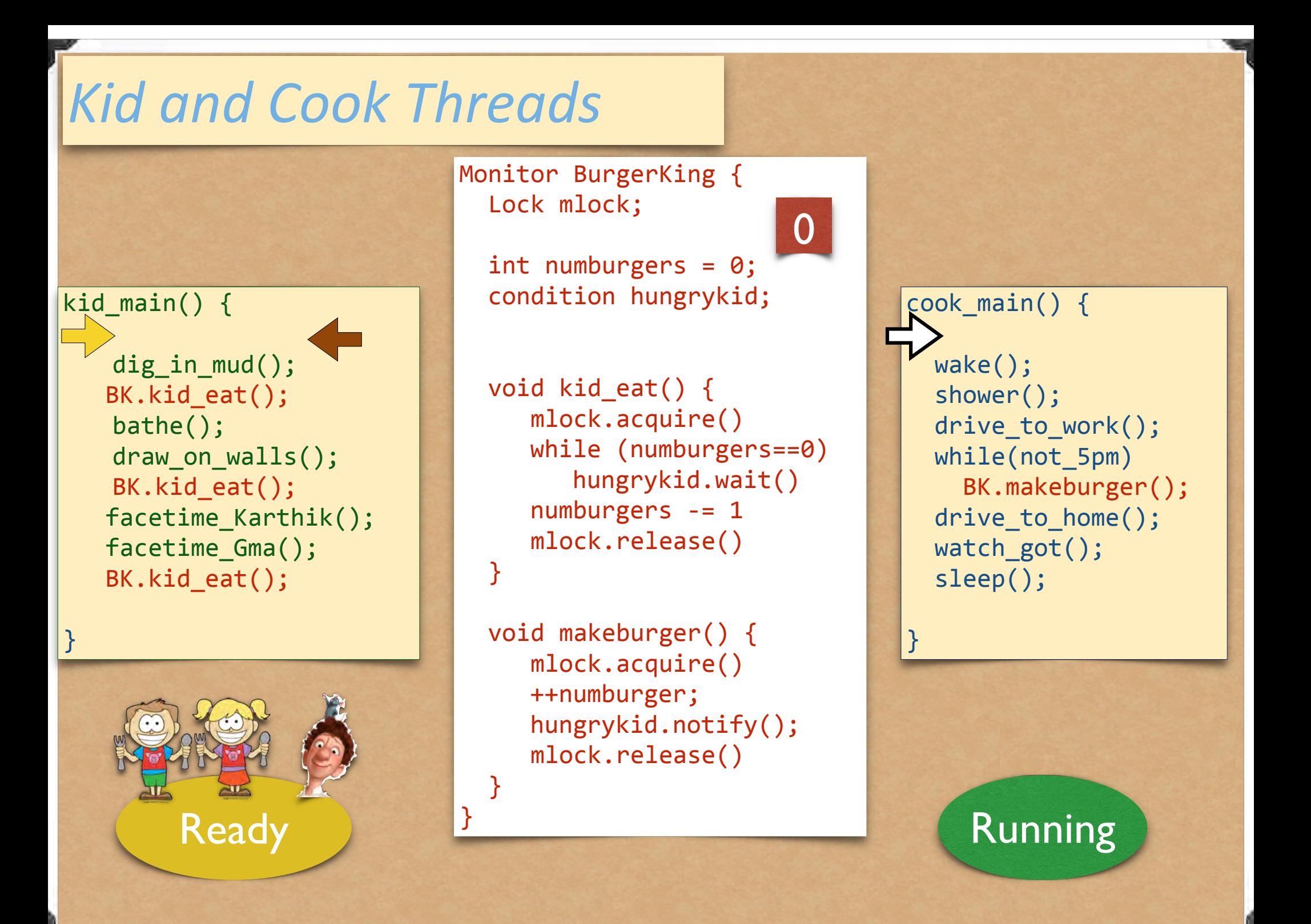

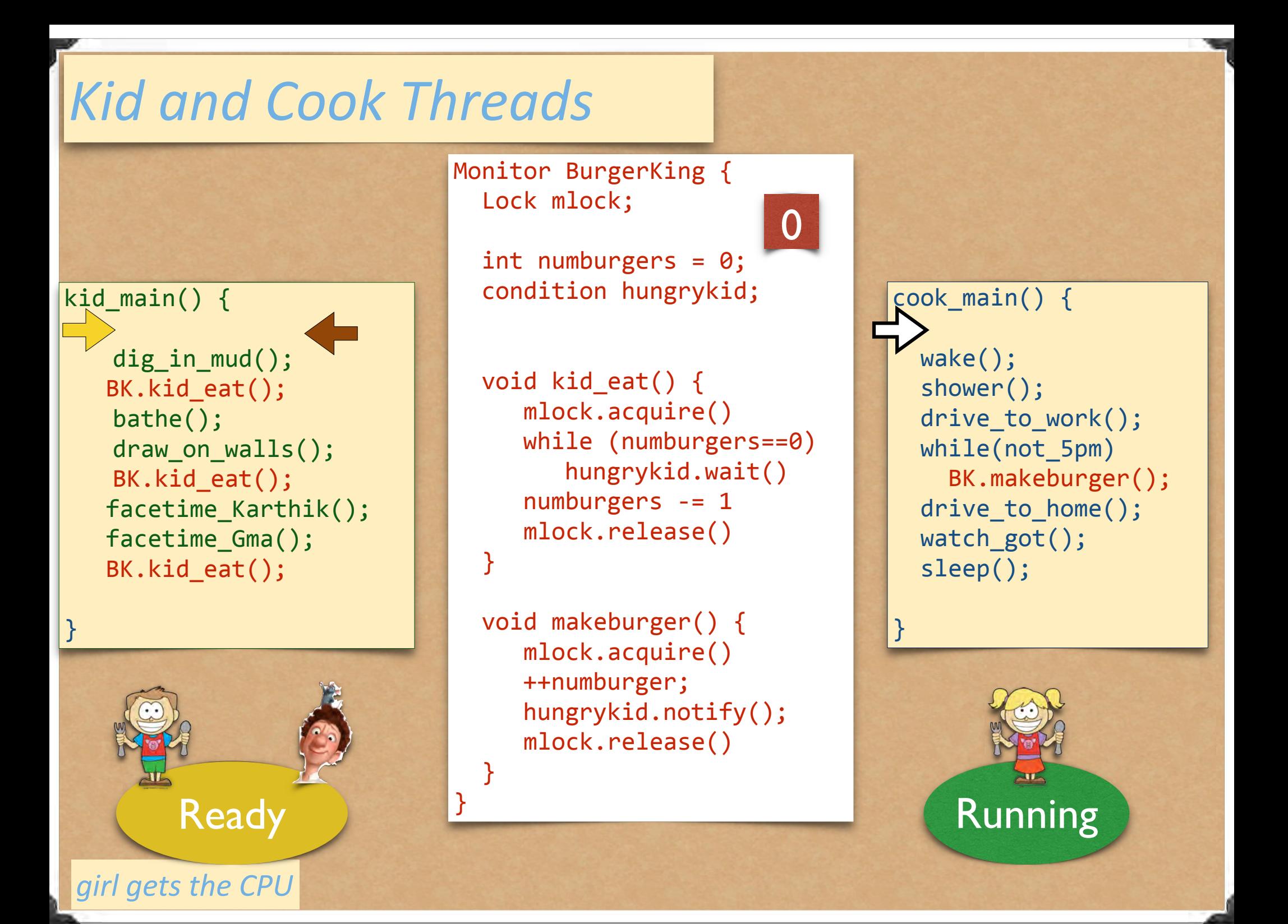

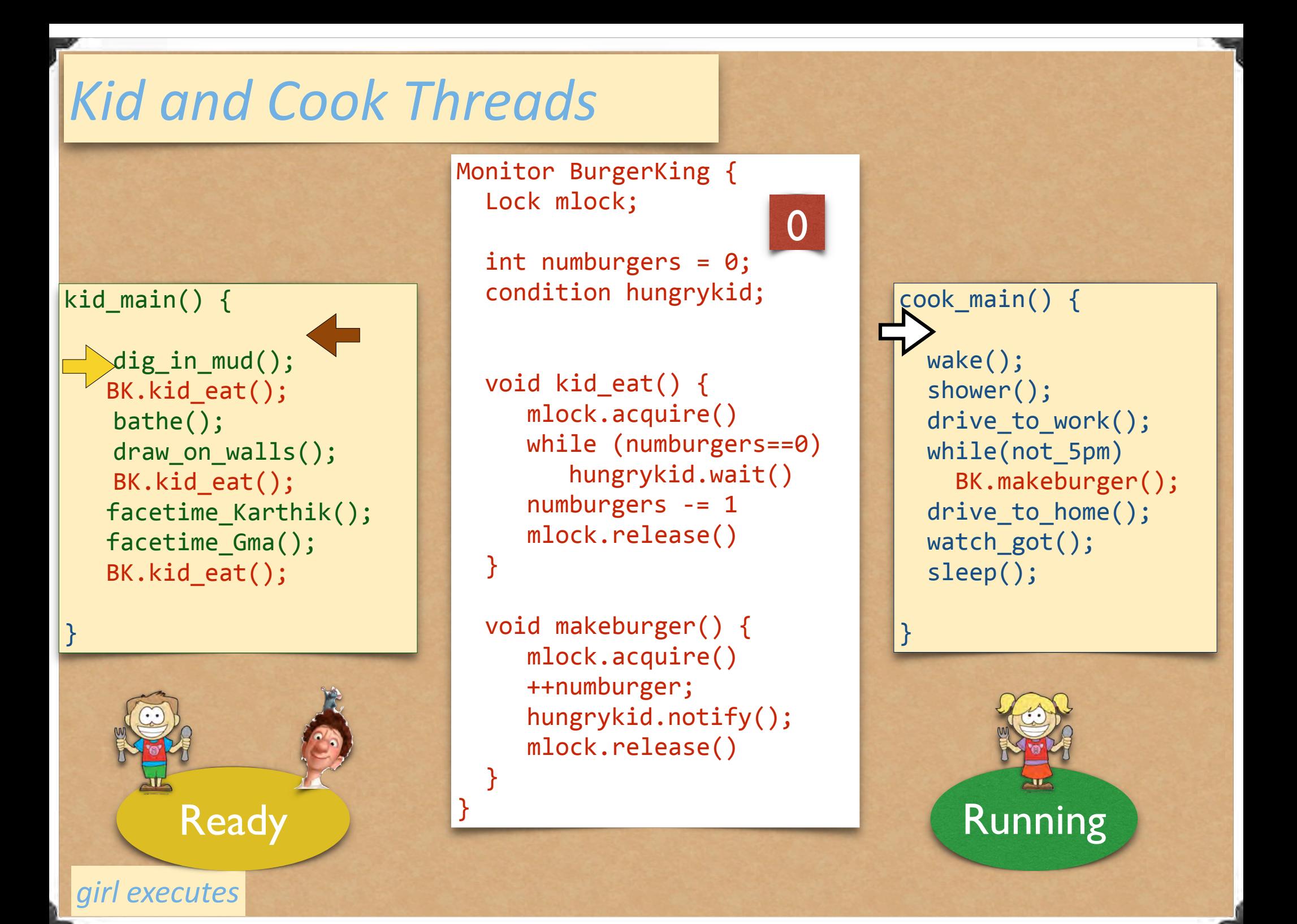

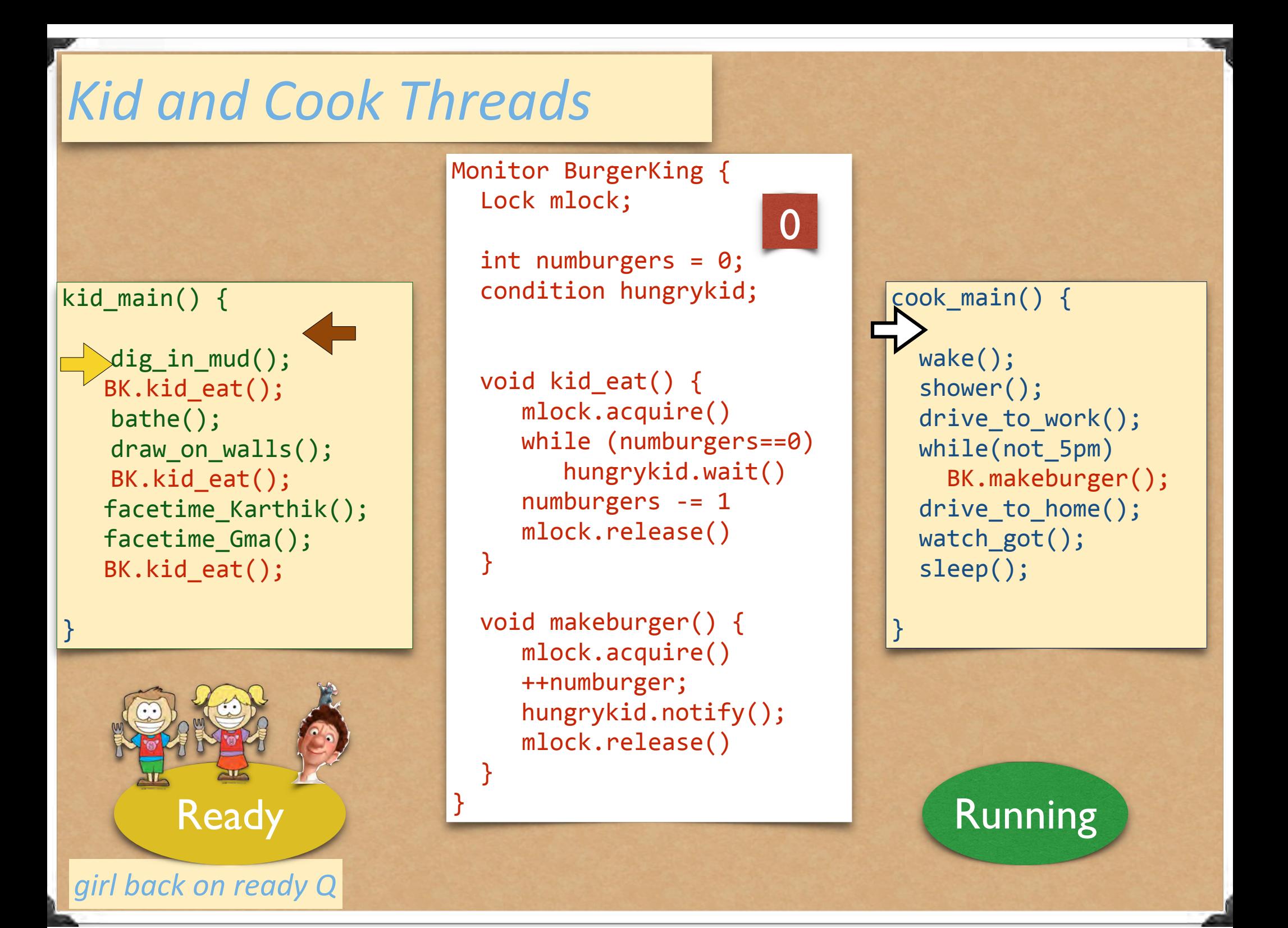

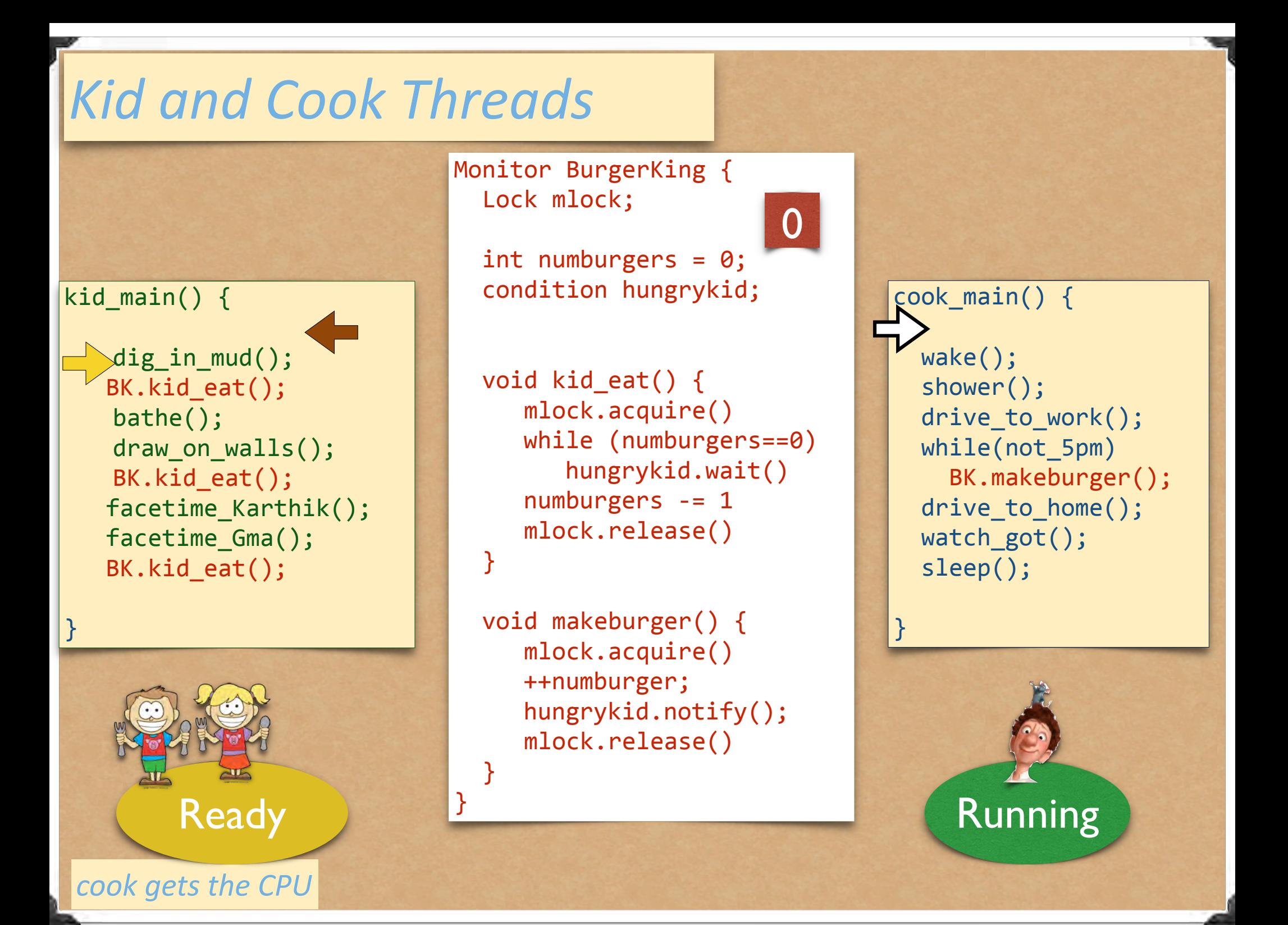

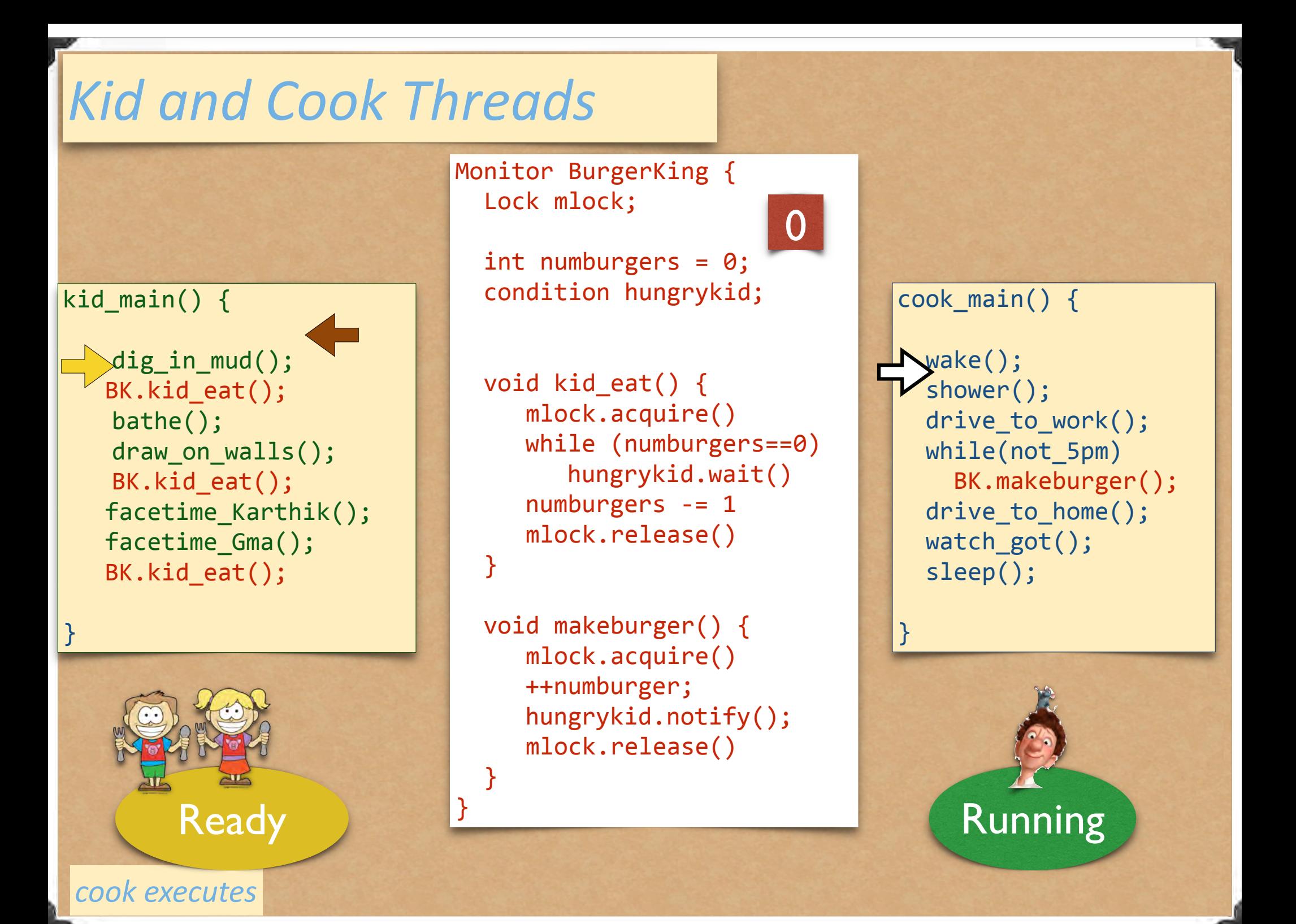

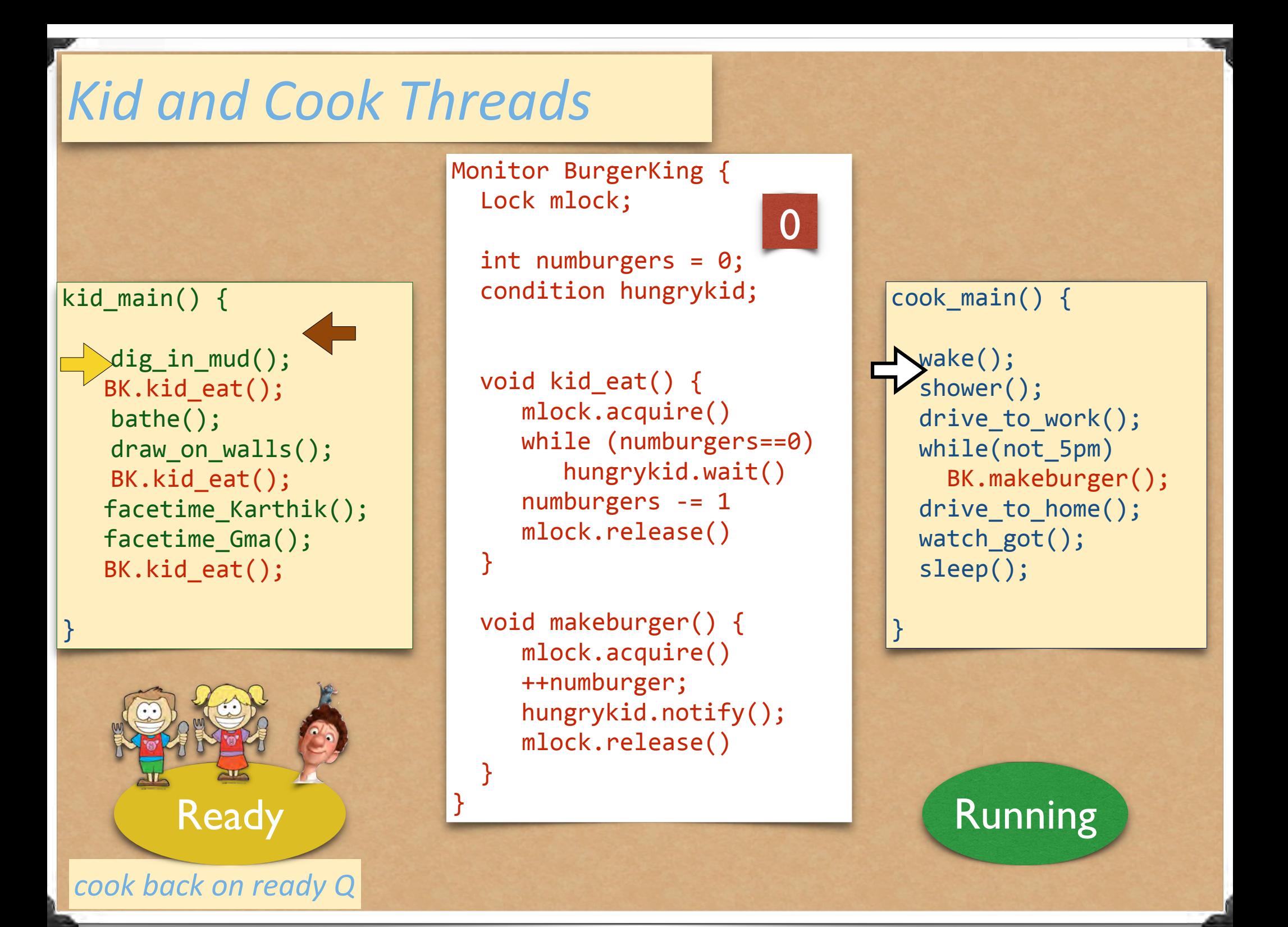

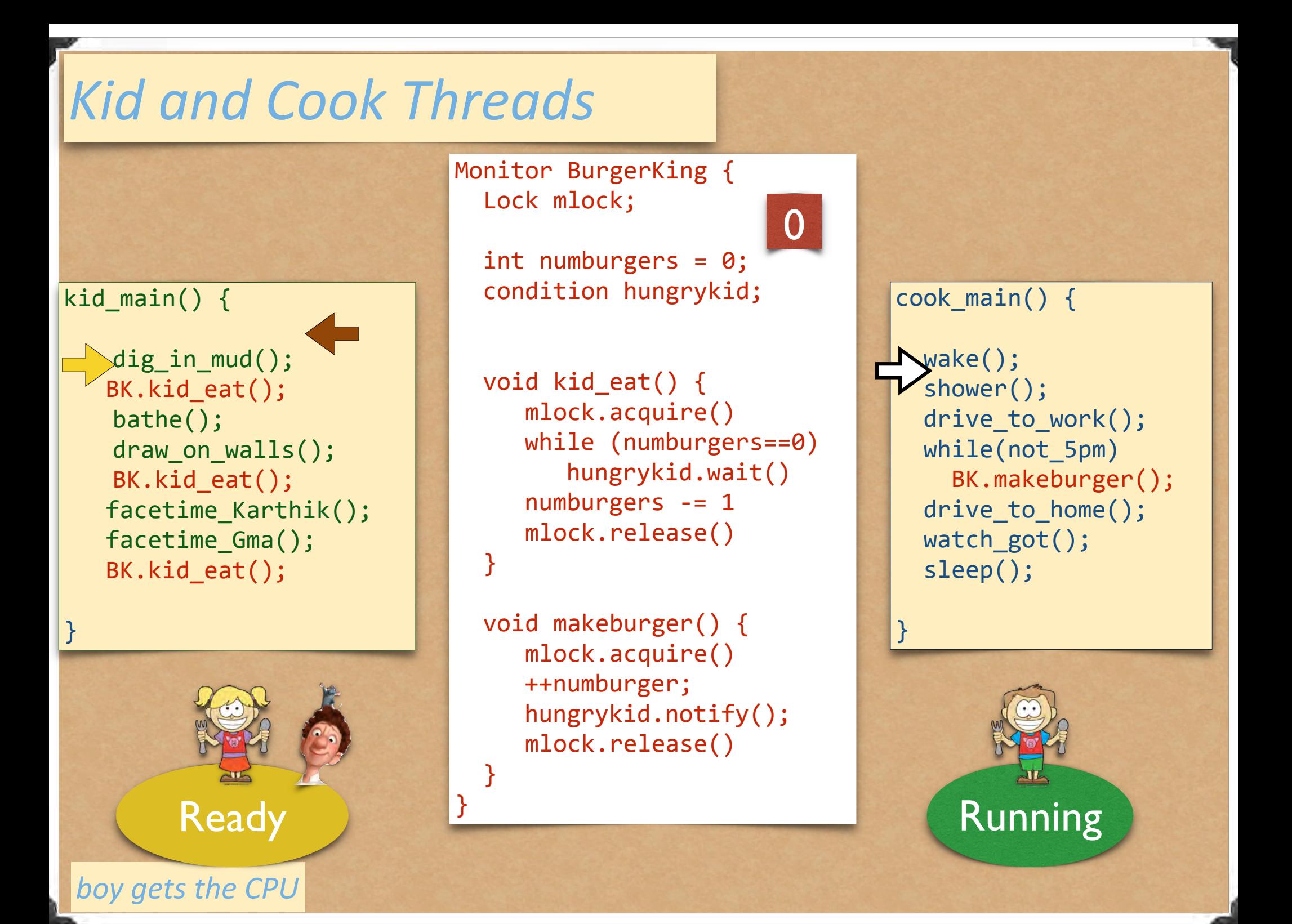

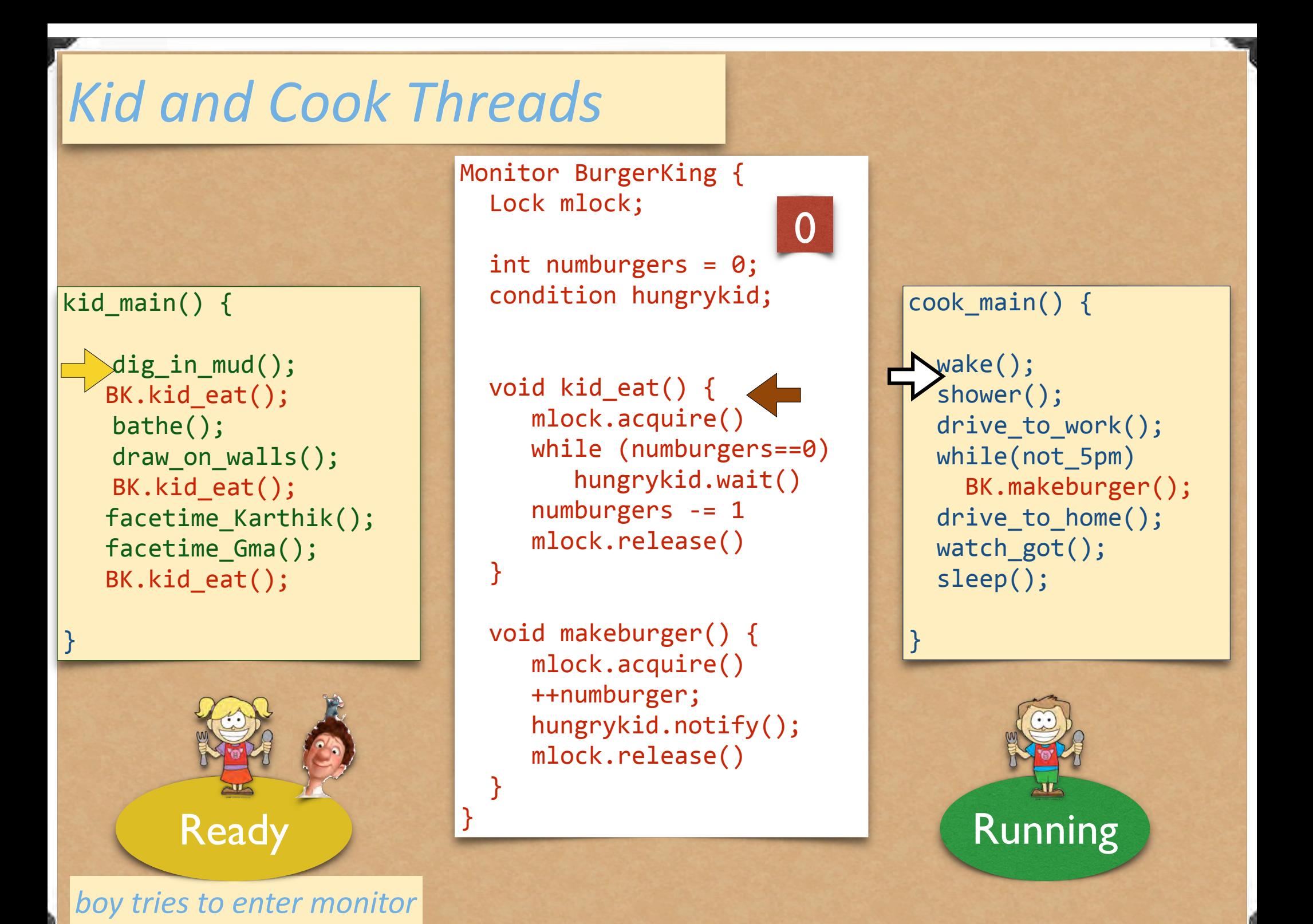

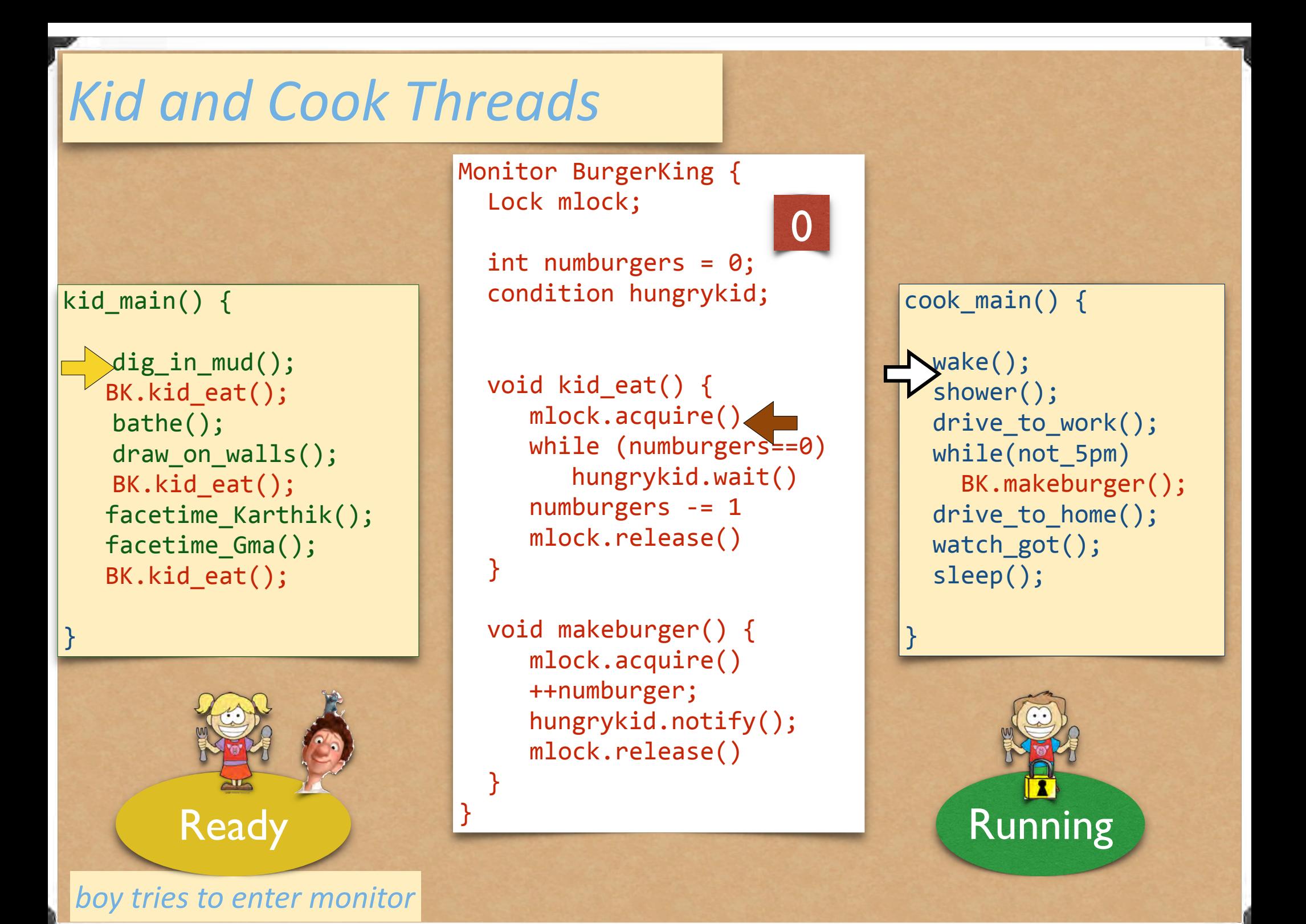

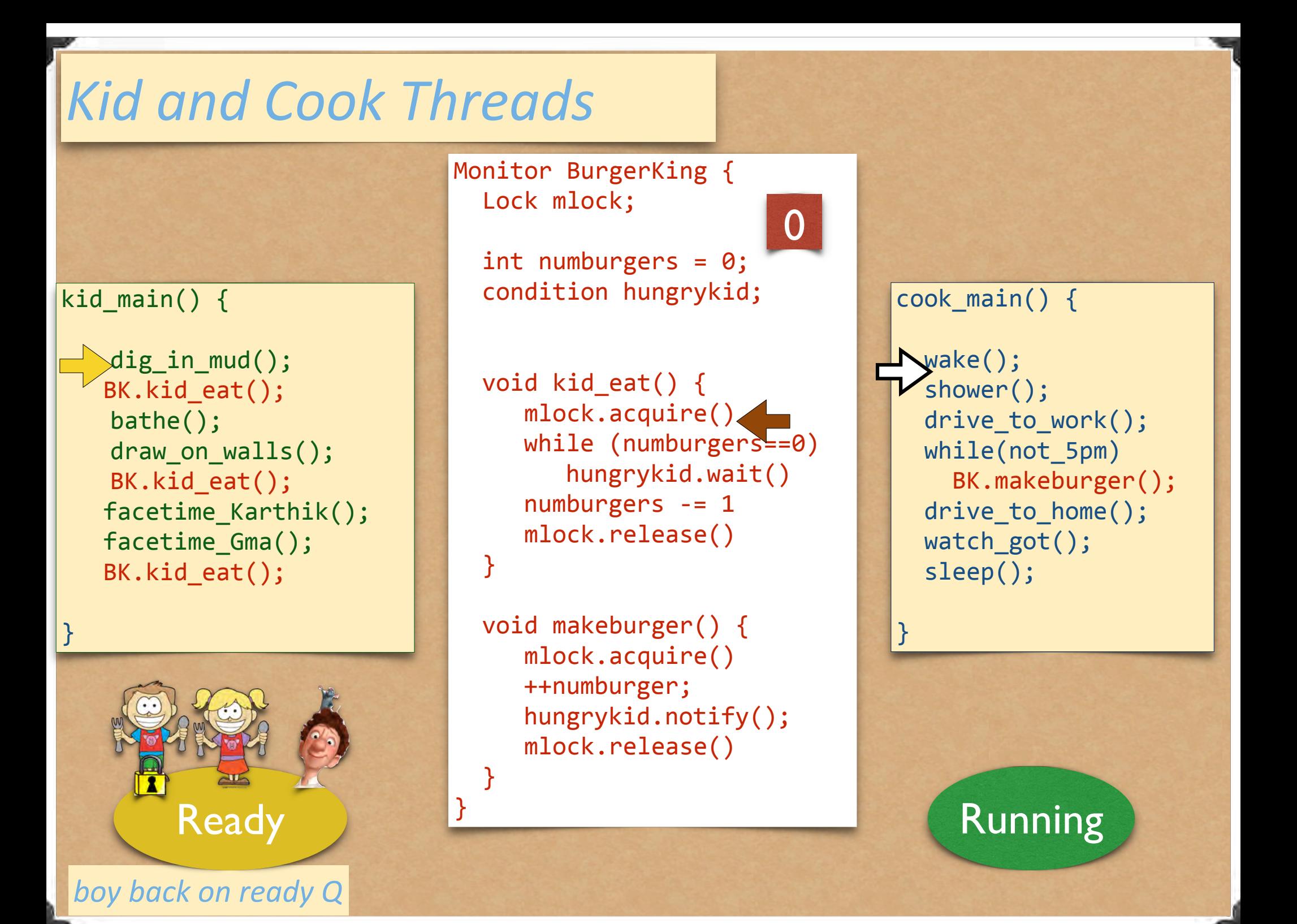

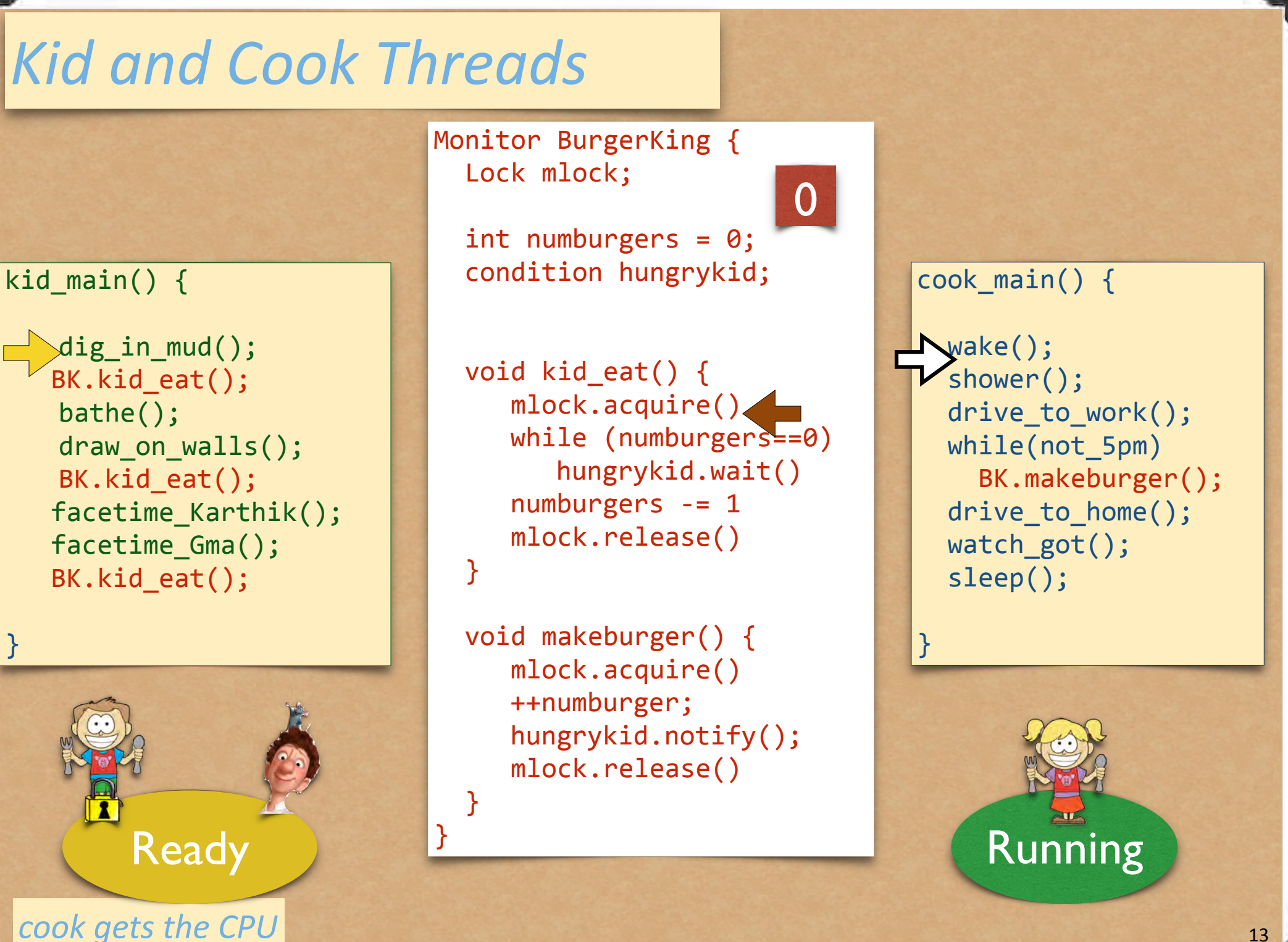
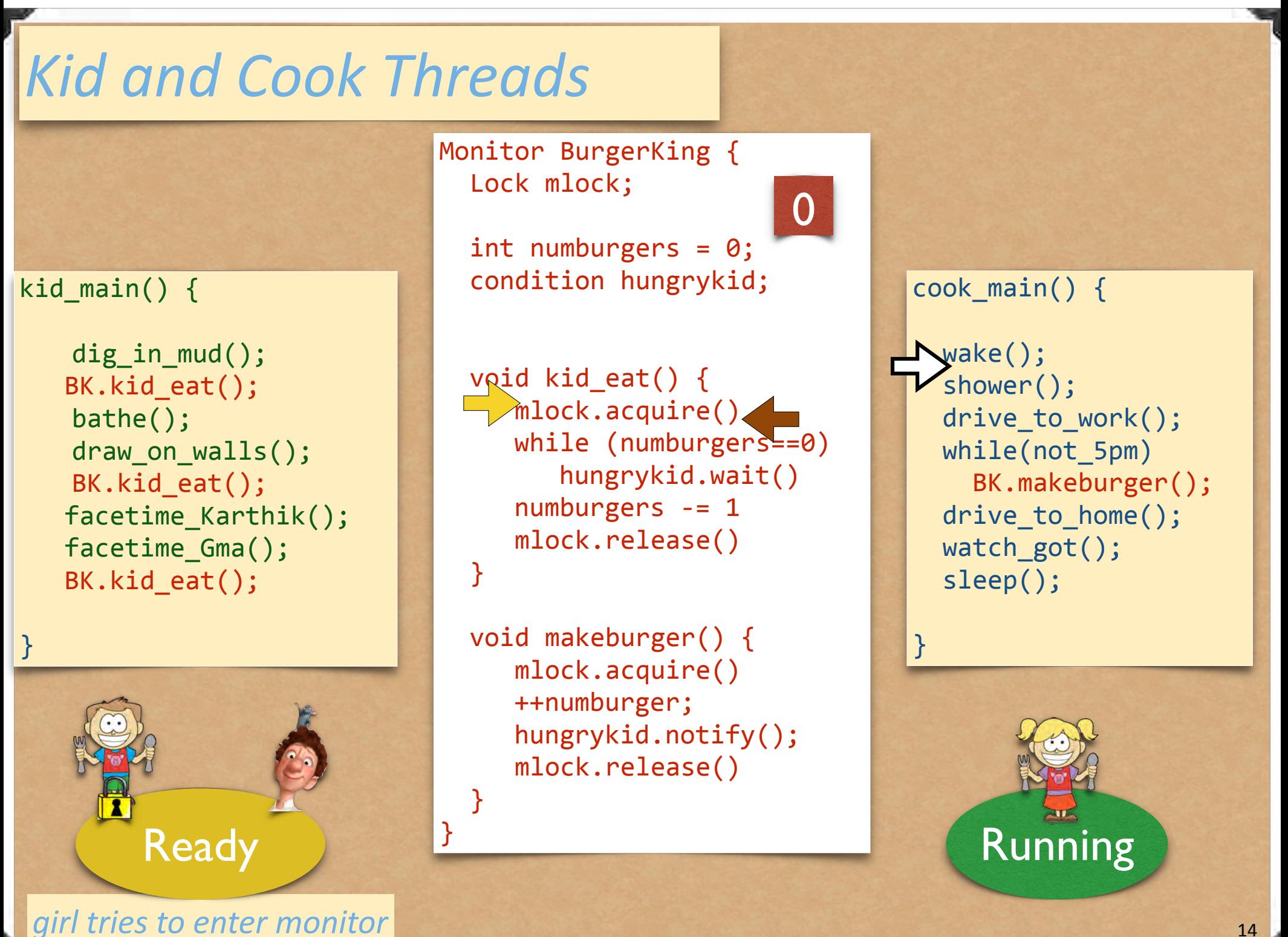

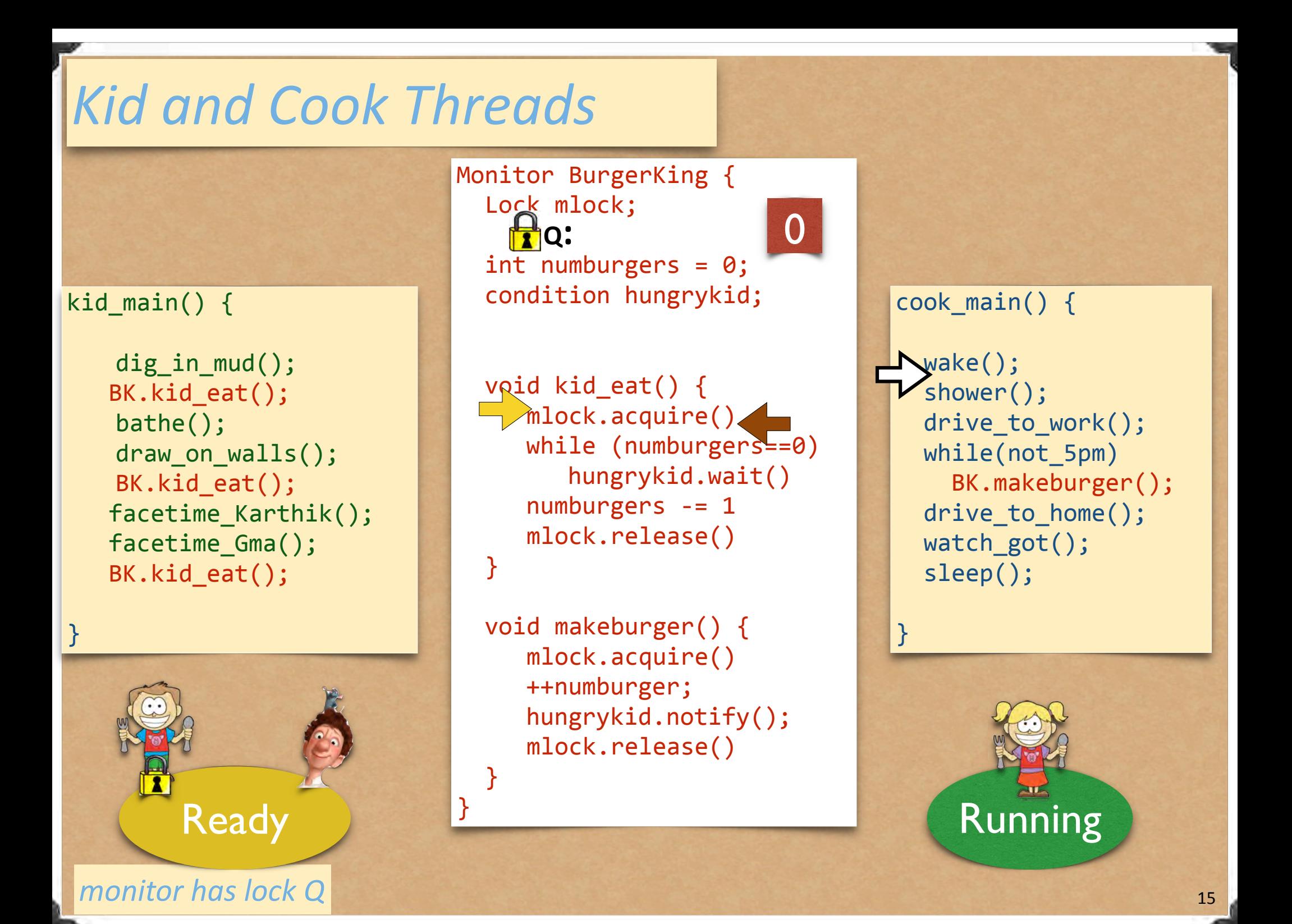

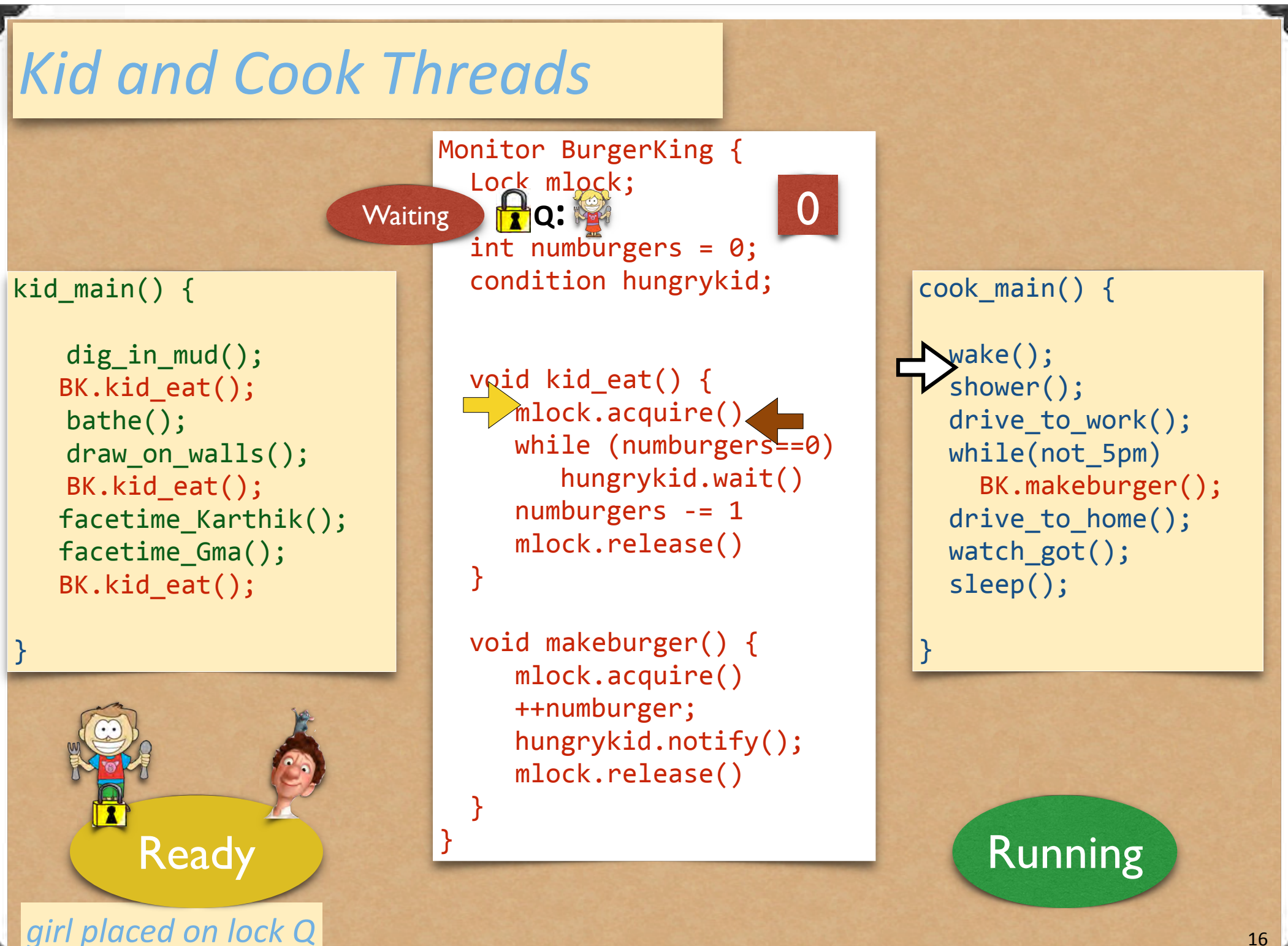

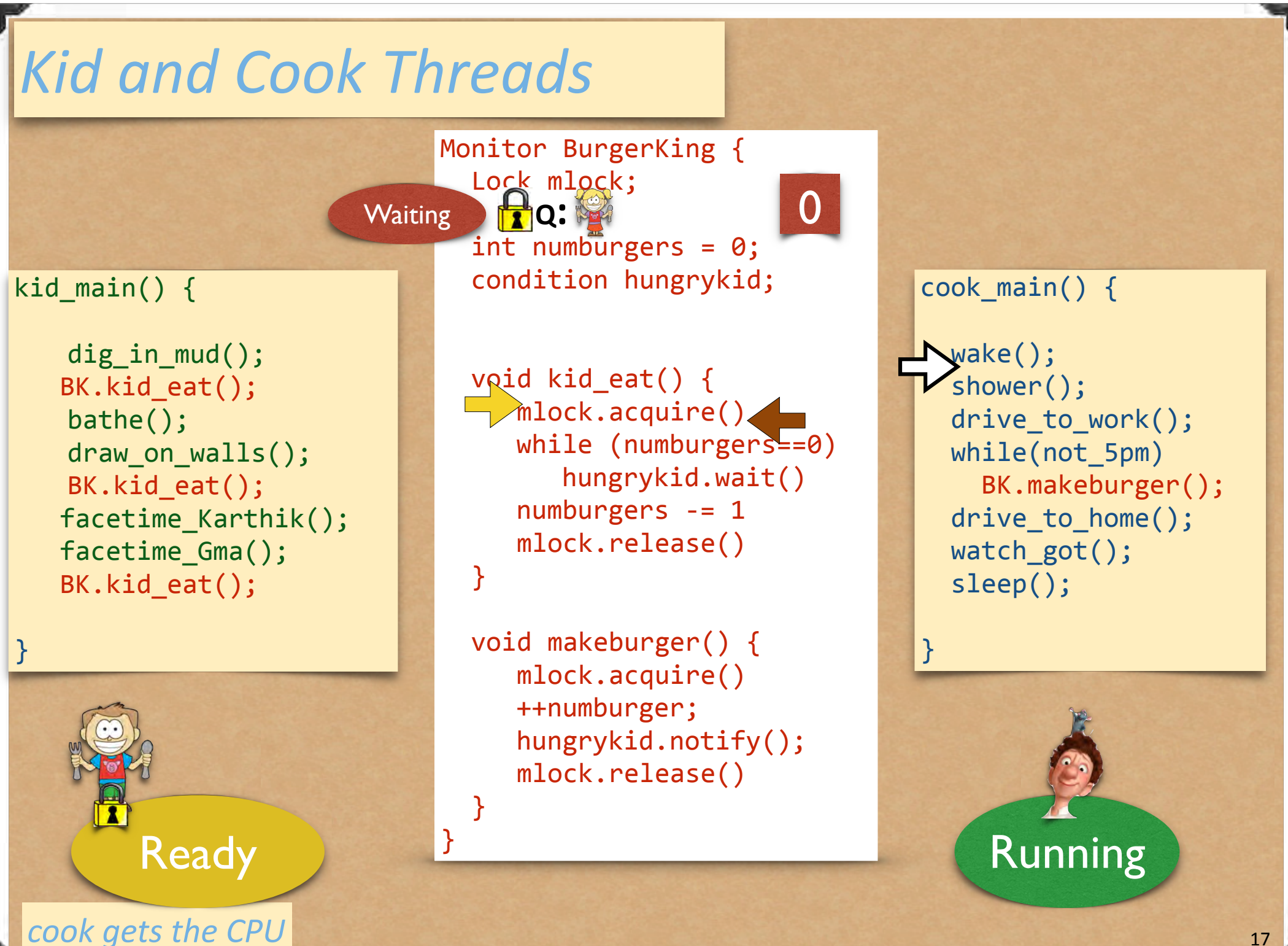

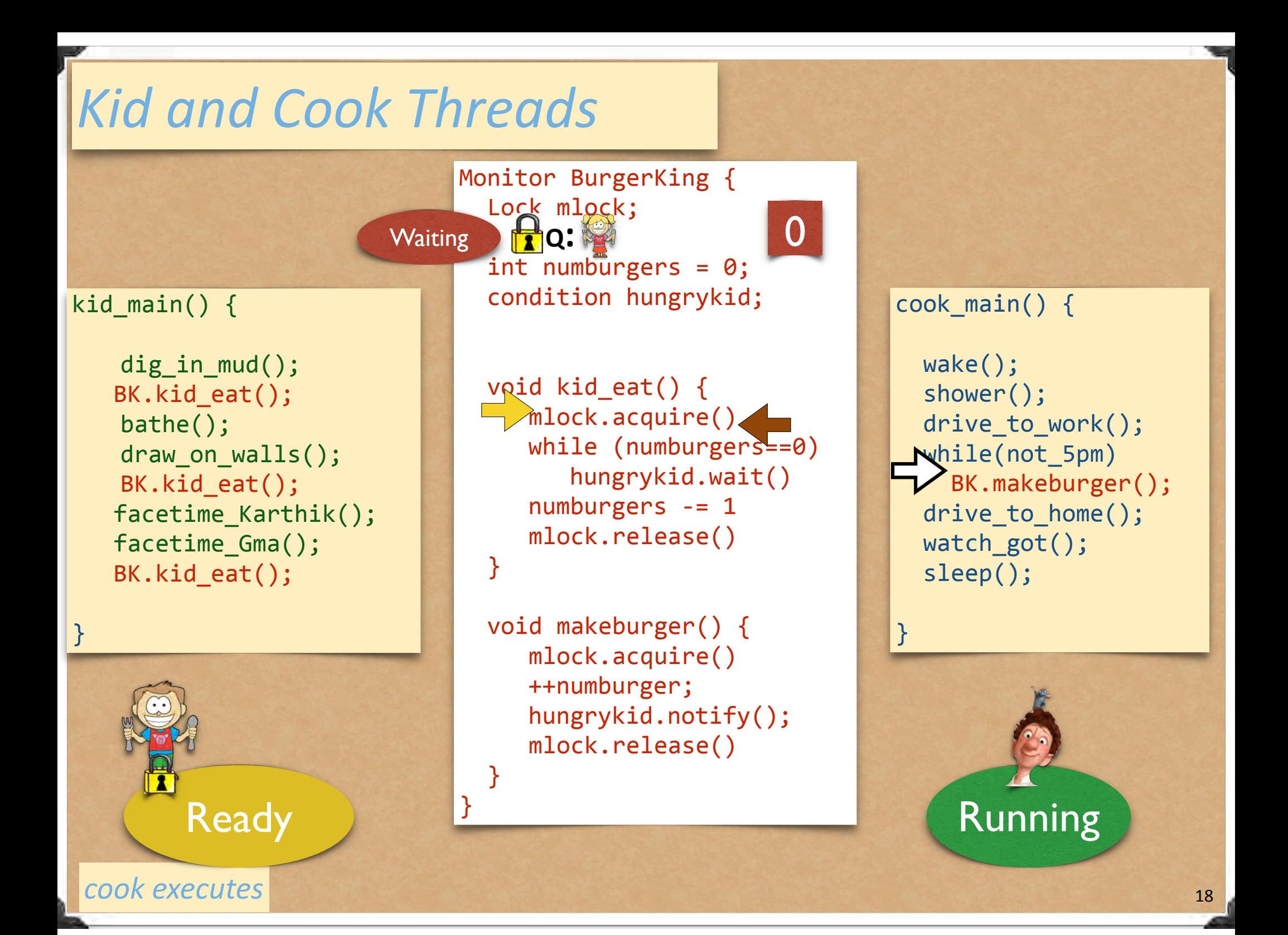

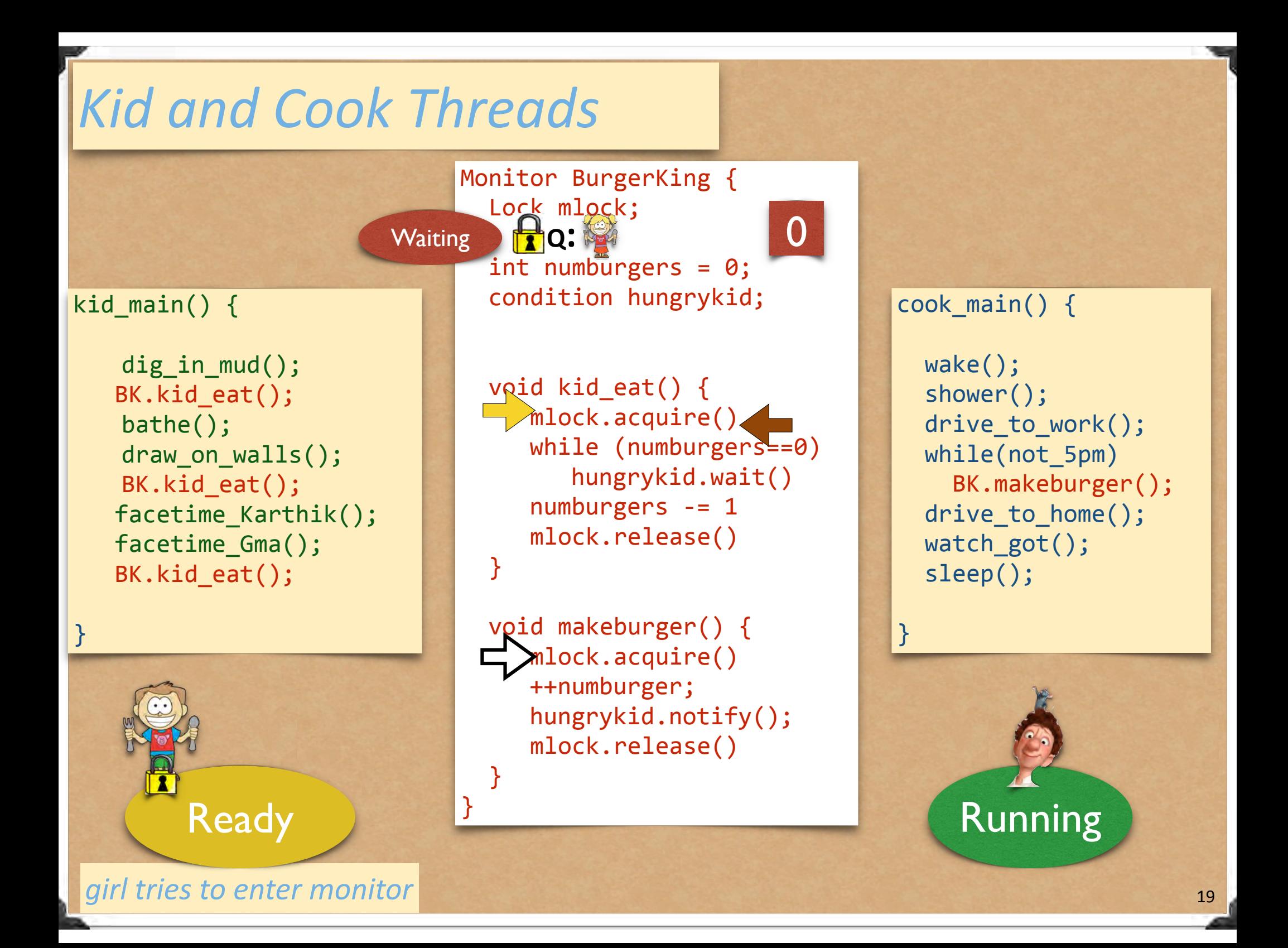

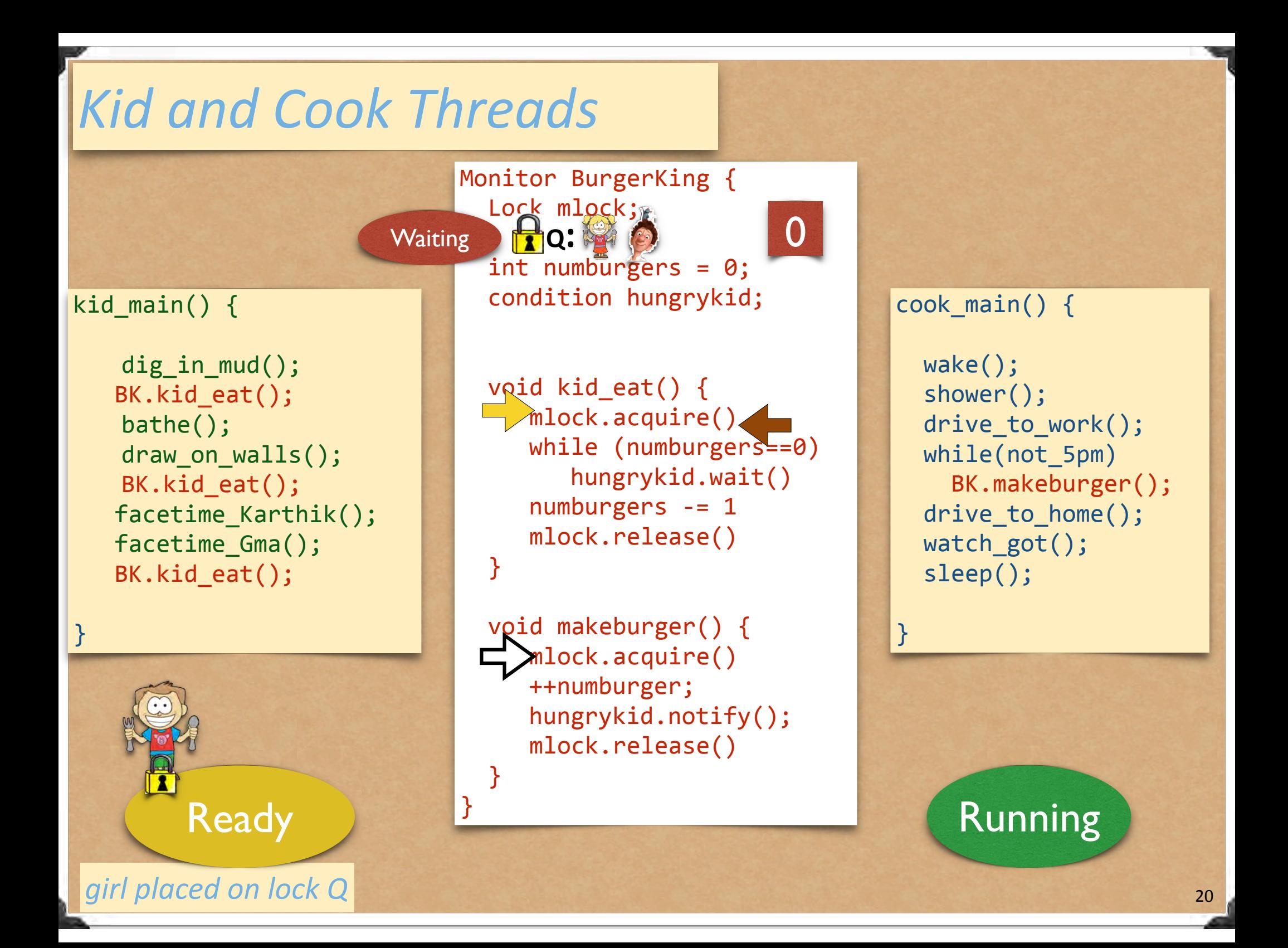

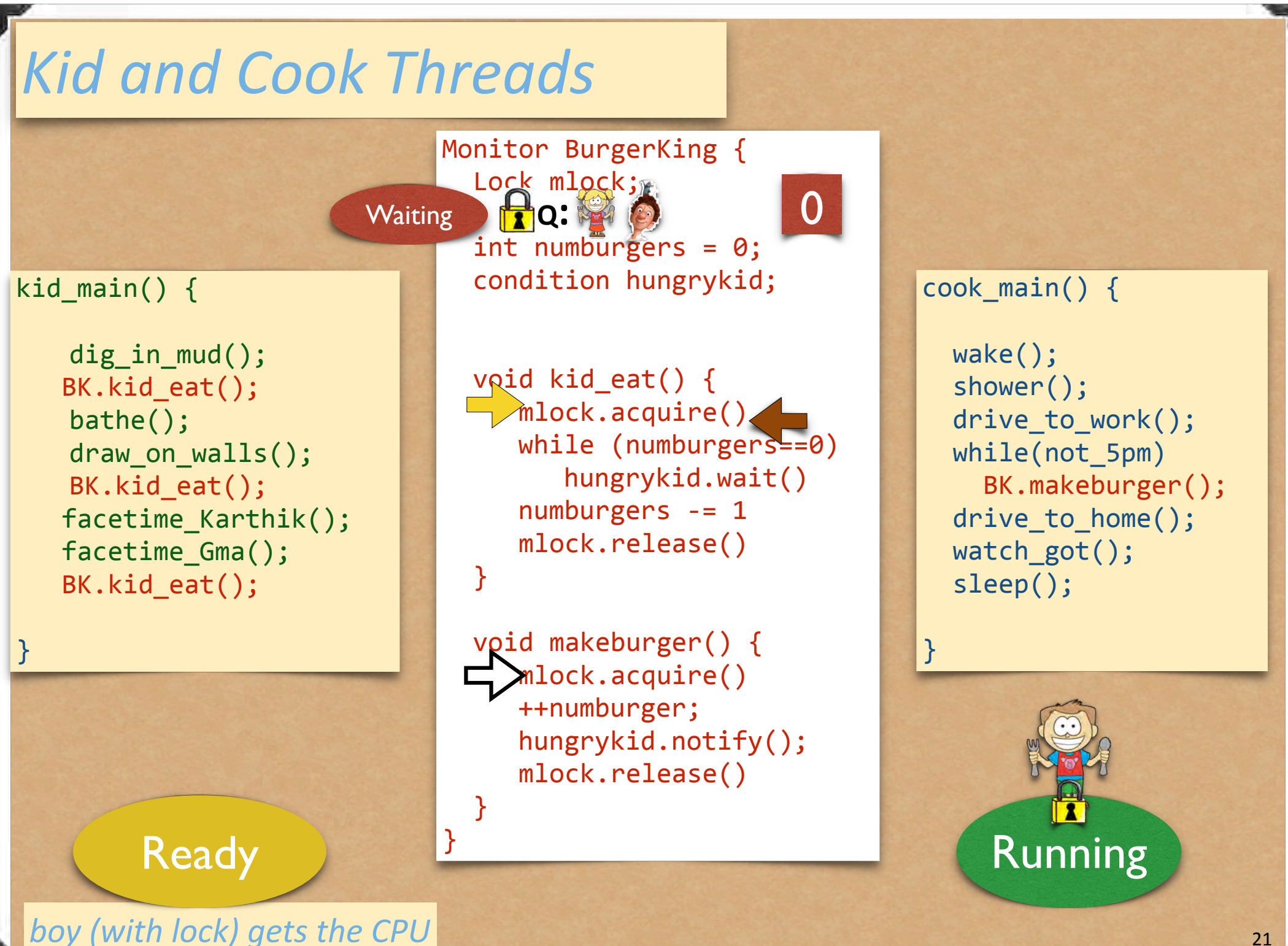

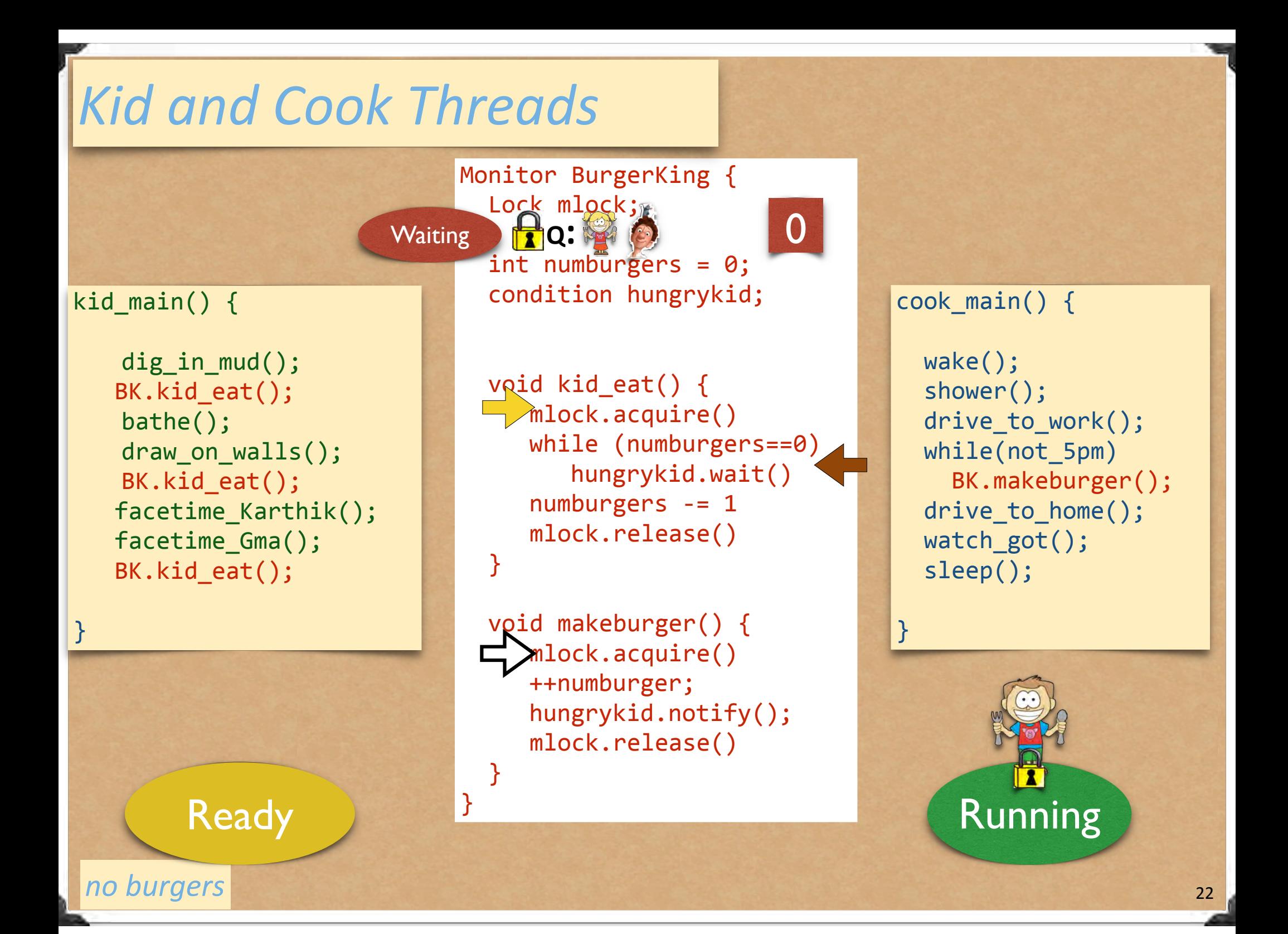

![](_page_45_Figure_0.jpeg)

![](_page_46_Figure_0.jpeg)

![](_page_47_Figure_0.jpeg)

![](_page_48_Figure_0.jpeg)

![](_page_49_Figure_0.jpeg)

![](_page_50_Figure_0.jpeg)

![](_page_51_Figure_0.jpeg)

*cook releases monitor lock; girl goes back to ready Q* 

![](_page_52_Figure_0.jpeg)

*cook leaves monitor*

![](_page_53_Figure_0.jpeg)

![](_page_54_Figure_0.jpeg)

![](_page_55_Figure_0.jpeg)

![](_page_56_Figure_0.jpeg)

*girl acquires monitor lock*

![](_page_57_Figure_0.jpeg)

![](_page_58_Figure_0.jpeg)

![](_page_59_Figure_0.jpeg)

![](_page_60_Figure_0.jpeg)

![](_page_61_Figure_0.jpeg)

*girl leaves monitor*

![](_page_62_Figure_0.jpeg)

*girl executes*

![](_page_63_Figure_0.jpeg)

![](_page_64_Figure_0.jpeg)

![](_page_65_Figure_0.jpeg)

*boy acquires monitor lock*

![](_page_66_Figure_0.jpeg)

![](_page_67_Figure_0.jpeg)

*boy executes*

![](_page_68_Figure_0.jpeg)

*no burgers*

![](_page_69_Figure_0.jpeg)

![](_page_70_Figure_0.jpeg)

## and so forth…